#### COMP 250

#### Lecture 32

graph traversal

March. 28, 2022

# Today

- Recursive graph traversal
	- depth first
- Non-recursive graph traversal
	- depth first
	- breadth first

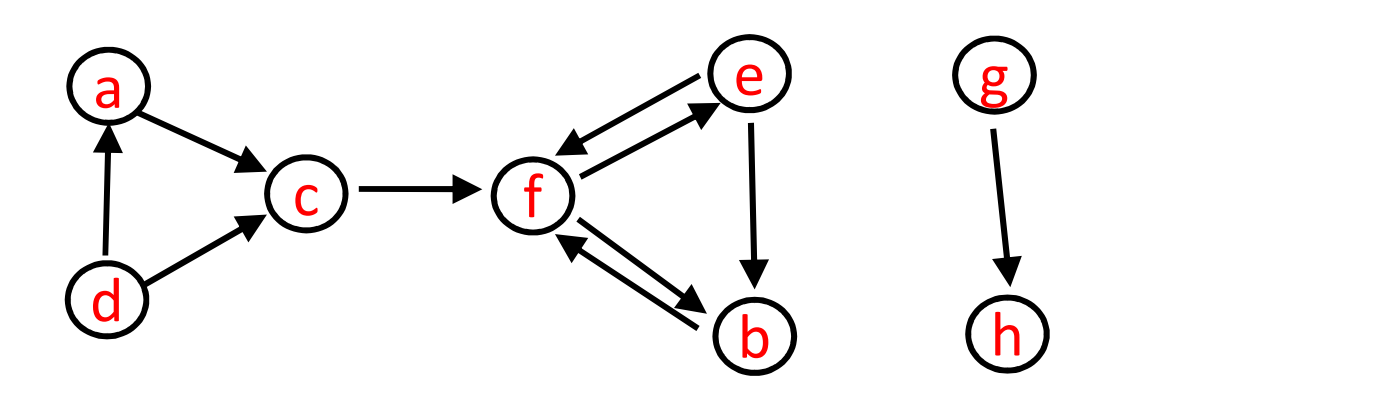

# Graph traversal (recursive)

Specify a starting vertex.

Visit all nodes that are "reachable" by a path from a starting vertex. Today we will say "reaching" is the same as "visiting".

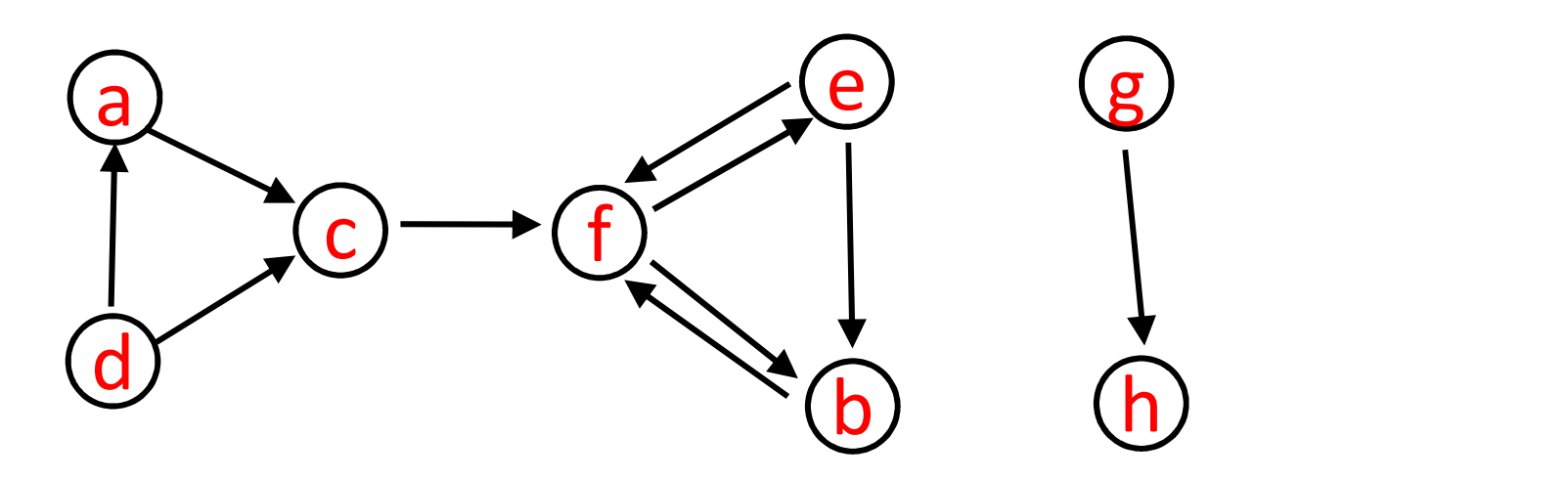

# Recall: Tree traversal (recursive)

```
depthfirst_Tree (root){
       root. Tree traversal (recursive)<br>
root.visited = true // "preorder"<br>
for each child of root<br>
depthfirst_Tree(child)
      for each child of root
            depthfirst_Tree( child )
   }
}
```
# Graph traversal (recursive)

```
depthfirst_Graph(v){
  v.visited = true
  for each w such that (v,w) is in E \# w in v.adjlist
    _______?___________
}
```
# Graph traversal (recursive)

```
depthfirst_Graph(v){
    Graph traversal (re<br>
pthfirst_Graph(v){<br>
v.visited = true<br>
for each w such that (v,w) is in E // w in v<br>
if ! (w.visited) // ave
   for each w such that (v,w) is in E \sqrt{w} in v.adjlist
       if ! (w.visited) \sqrt{2} avoids cycles
            depthfirst_Graph(w)
}
```
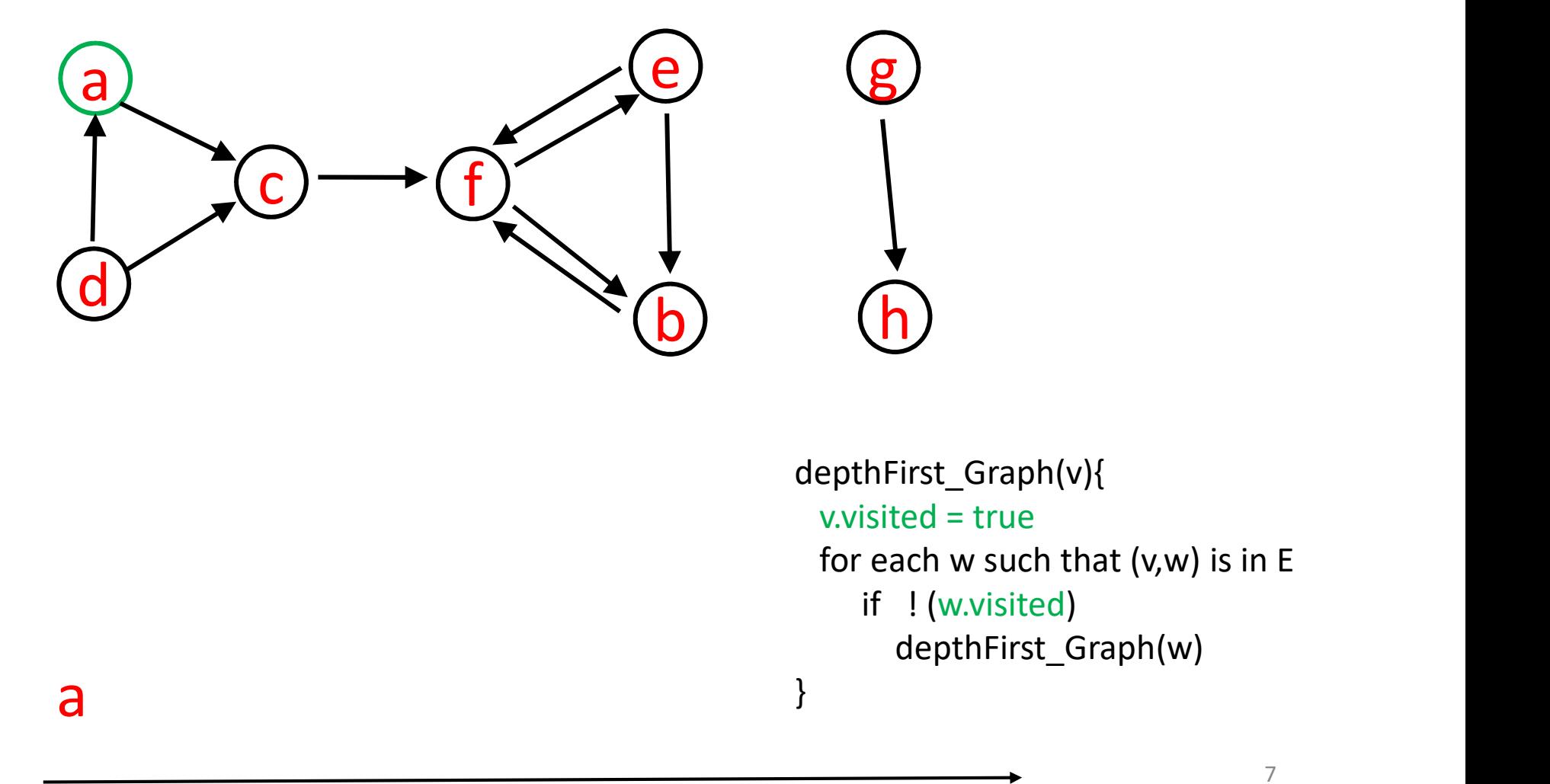

b extendid to the control of the control of the control of the control of the control of the control of the co<br>In the control of the control of the control of the control of the control of the control of the control of th<br> depthFirst\_Graph(v){ **v.**<br>
epthFirst\_Graph(v){<br>
v.visited = true<br>
for each w such that (v,w) is in E<br>
if ! (w.visited)<br>
depthFirst\_Graph(w) for each w such that  $(v,w)$  is in E if ! (w.visited) depthFirst\_Graph(w) }

a

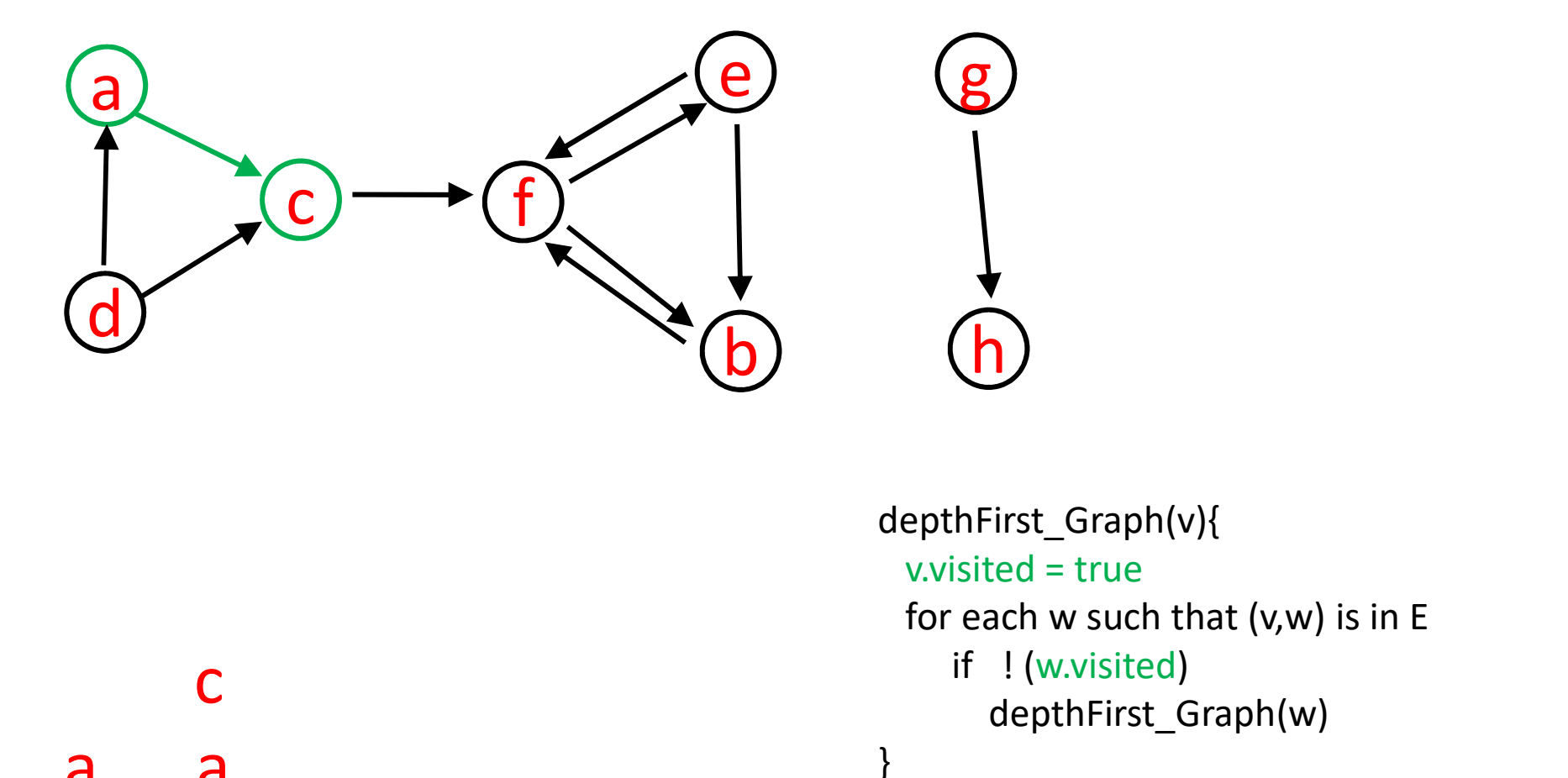

c

a a

b extendid to the control of the control of the control of the control of the control of the control of the co<br>In the control of the control of the control of the control of the control of the control of the control of th<br> depthFirst\_Graph(v){ **v.**<br>
epthFirst\_Graph(v){<br>
v.visited = true<br>
for each w such that (v,w) is in E<br>
if ! (w.visited)<br>
depthFirst\_Graph(w) for each w such that  $(v,w)$  is in E if ! (w.visited) depthFirst\_Graph(w) }

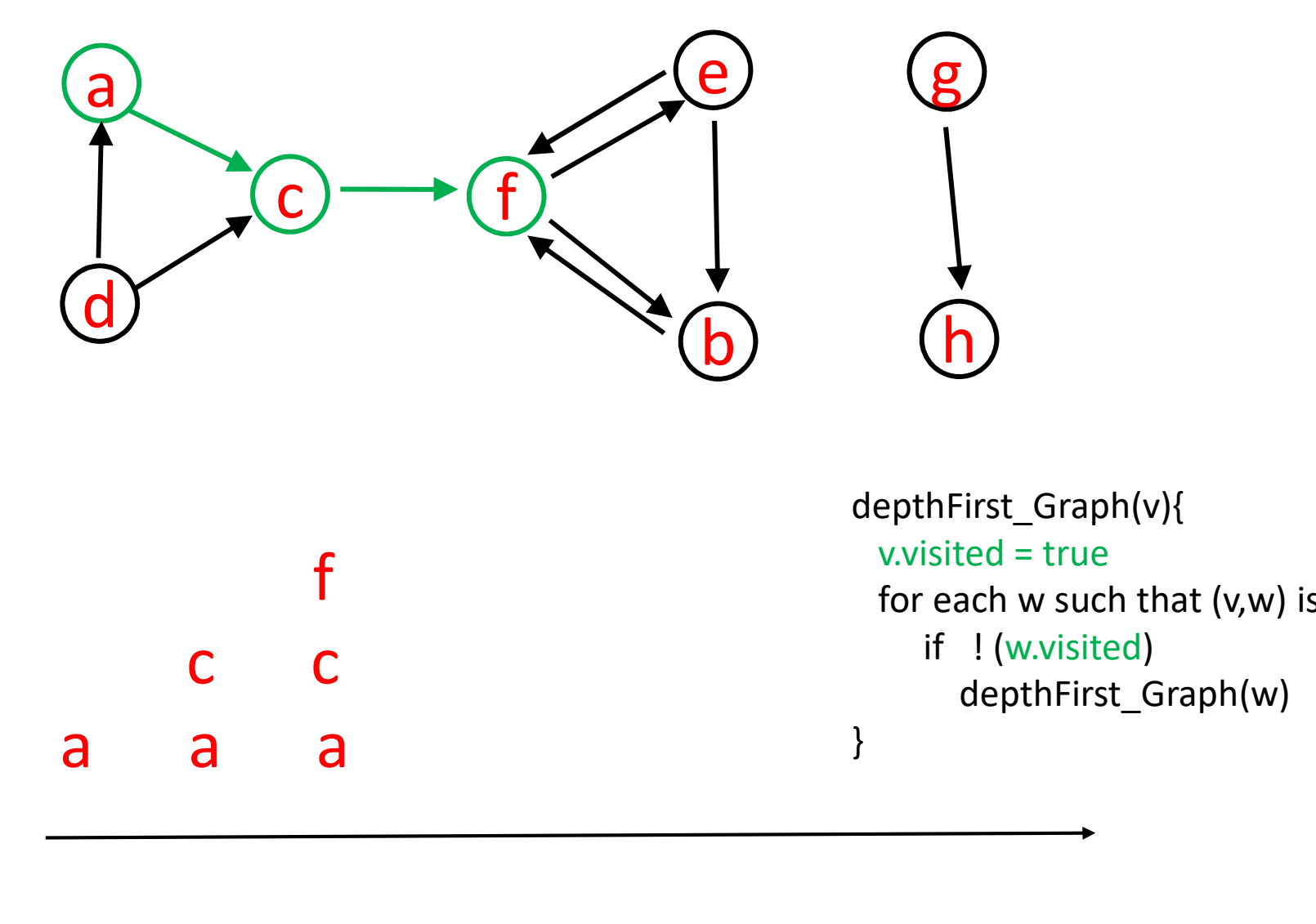

f

c c

b e depthFirst\_Graph(v){ **v.**<br>
epthFirst\_Graph(v){<br>
v.visited = true<br>
for each w such that (v,w) is in E<br>
if ! (w.visited)<br>
depthFirst\_Graph(w) for each w such that  $(v,w)$  is in E if ! (w.visited) depthFirst\_Graph(w) }

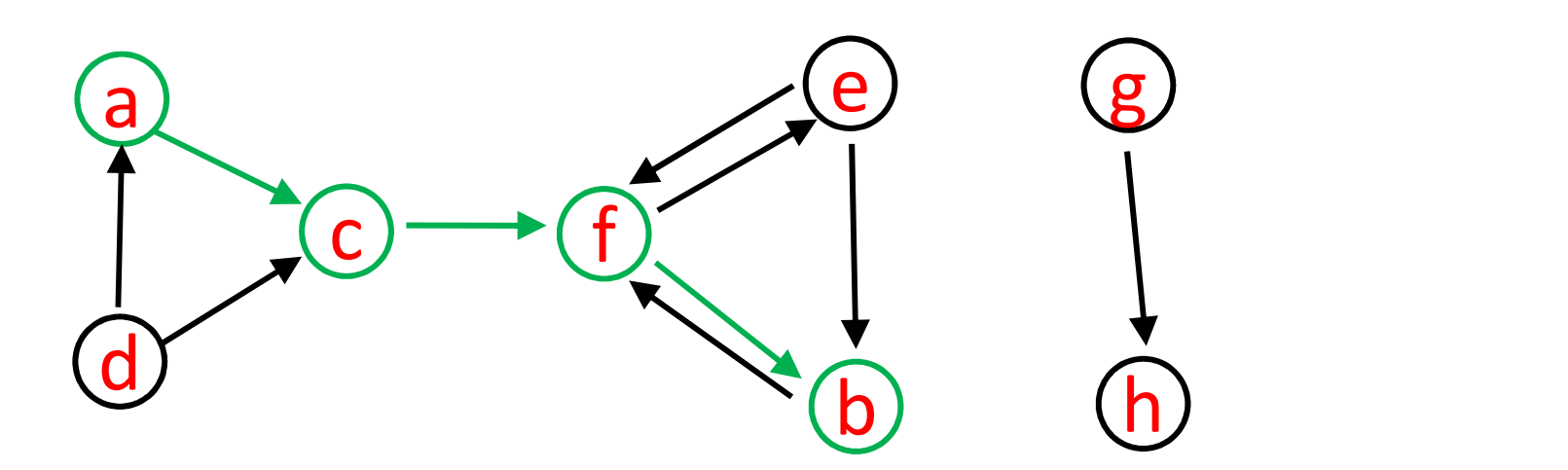

b depthFirst\_Graph(v){  $\begin{array}{ccc}\n & \circ & \circ \\
\bullet & \bullet & \bullet \\
\bullet & \bullet & \bullet\n\end{array}$ <br>
b depthFirst\_Graph(v){<br>
f f f wisited = true<br>
c c if ! (w.visited)<br>
a a } c c c c c c c d<br>
b<br>  $\uparrow$  b<br>  $\uparrow$  b<br>  $\uparrow$  depthFirst\_Graph(v){<br>
f f<br>
c c c c if  $\uparrow$  (www.isted)<br>
depthFirst\_Graph(w)<br>
depthFirst\_Graph(w)<br>
depthFirst\_Graph(w)<br>
depthFirst\_Graph(w) **v.**<br>
epthFirst\_Graph(v){<br>
v.visited = true<br>
for each w such that (v,w) is in E<br>
if ! (w.visited)<br>
depthFirst\_Graph(w) for each w such that  $(v,w)$  is in E if ! (w.visited) depthFirst\_Graph(w) }

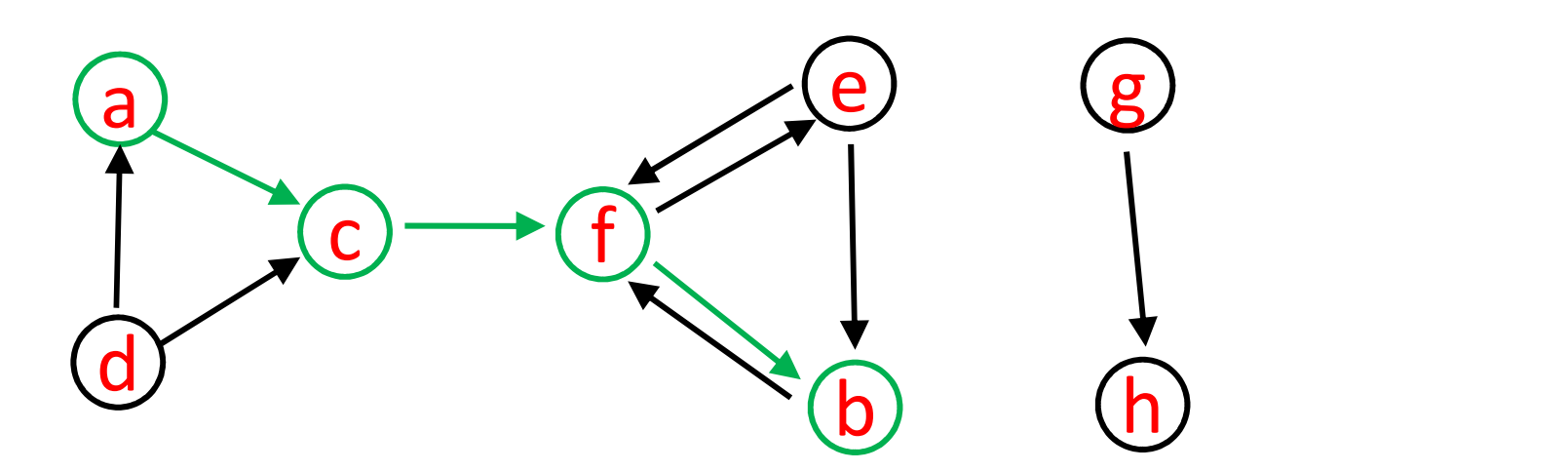

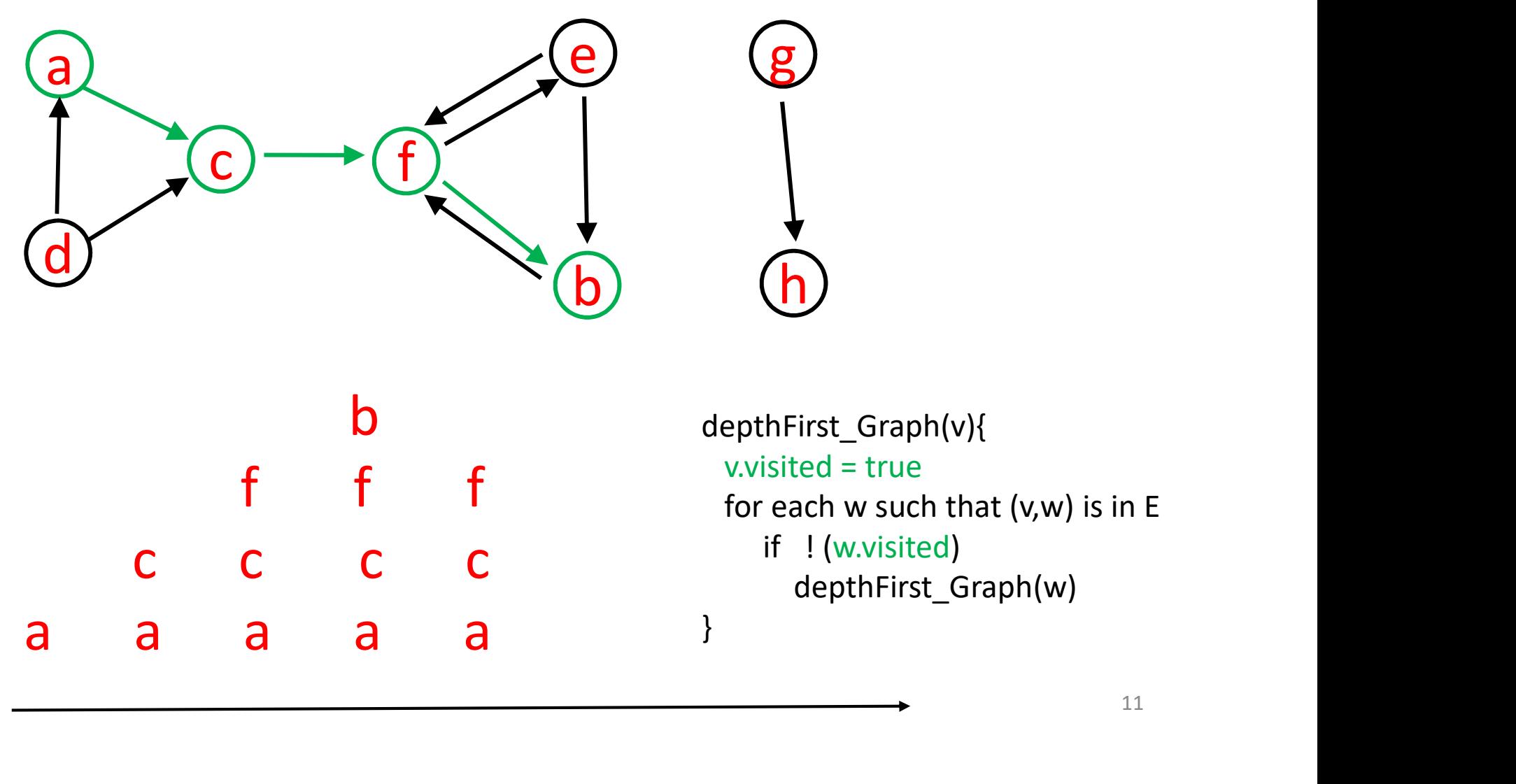

11

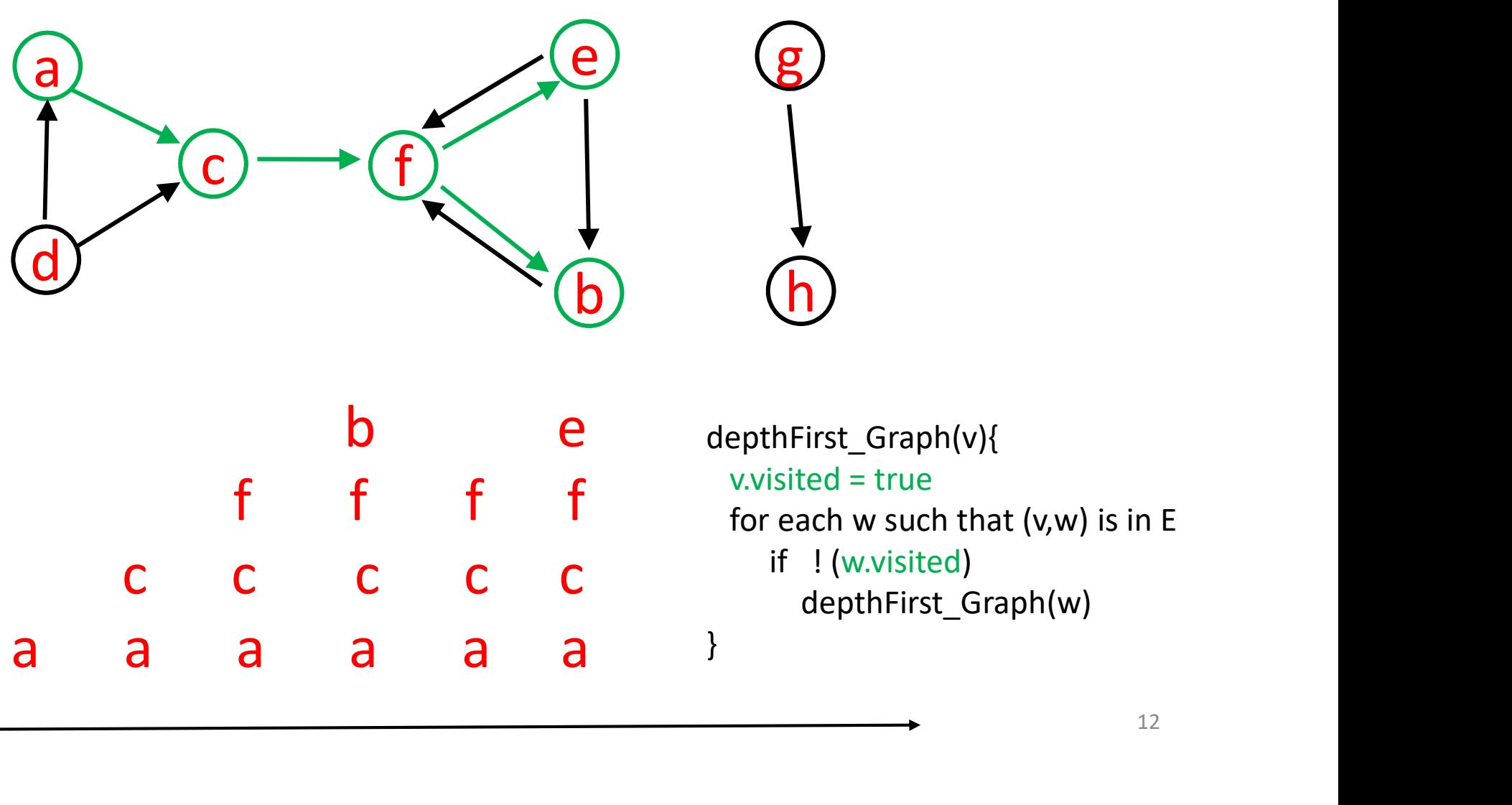

# "Call Tree" for depthFirst\_Graph(a)

root

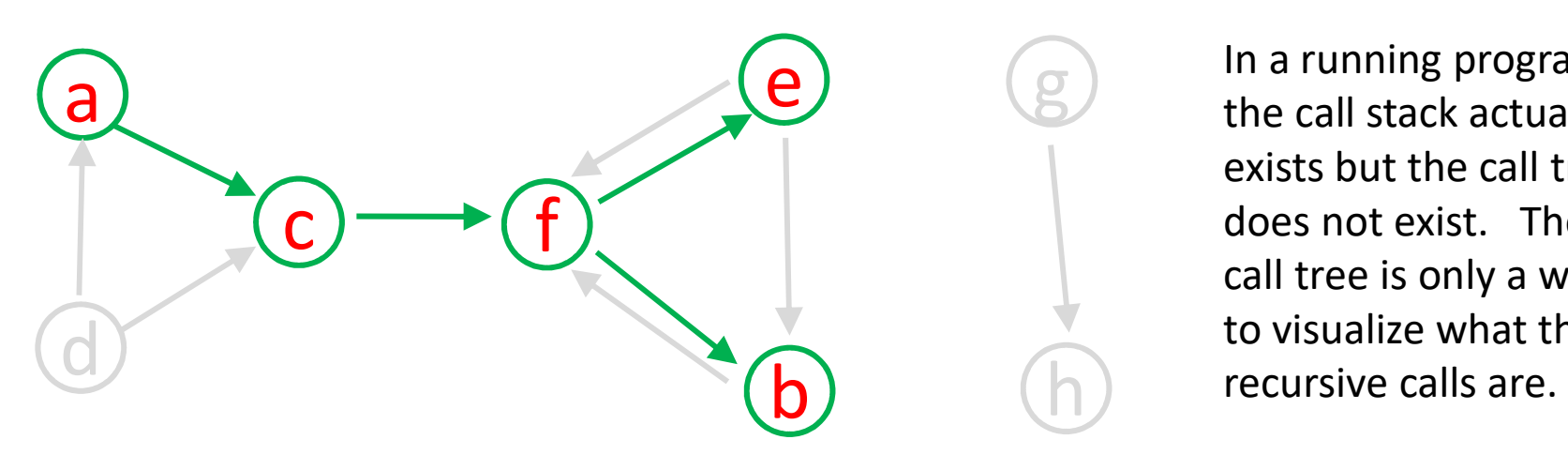

**g** ln a running program,<br>the call stack actually the call stack actually exists but the call tree does not exist. The call tree is only a way to visualize what the

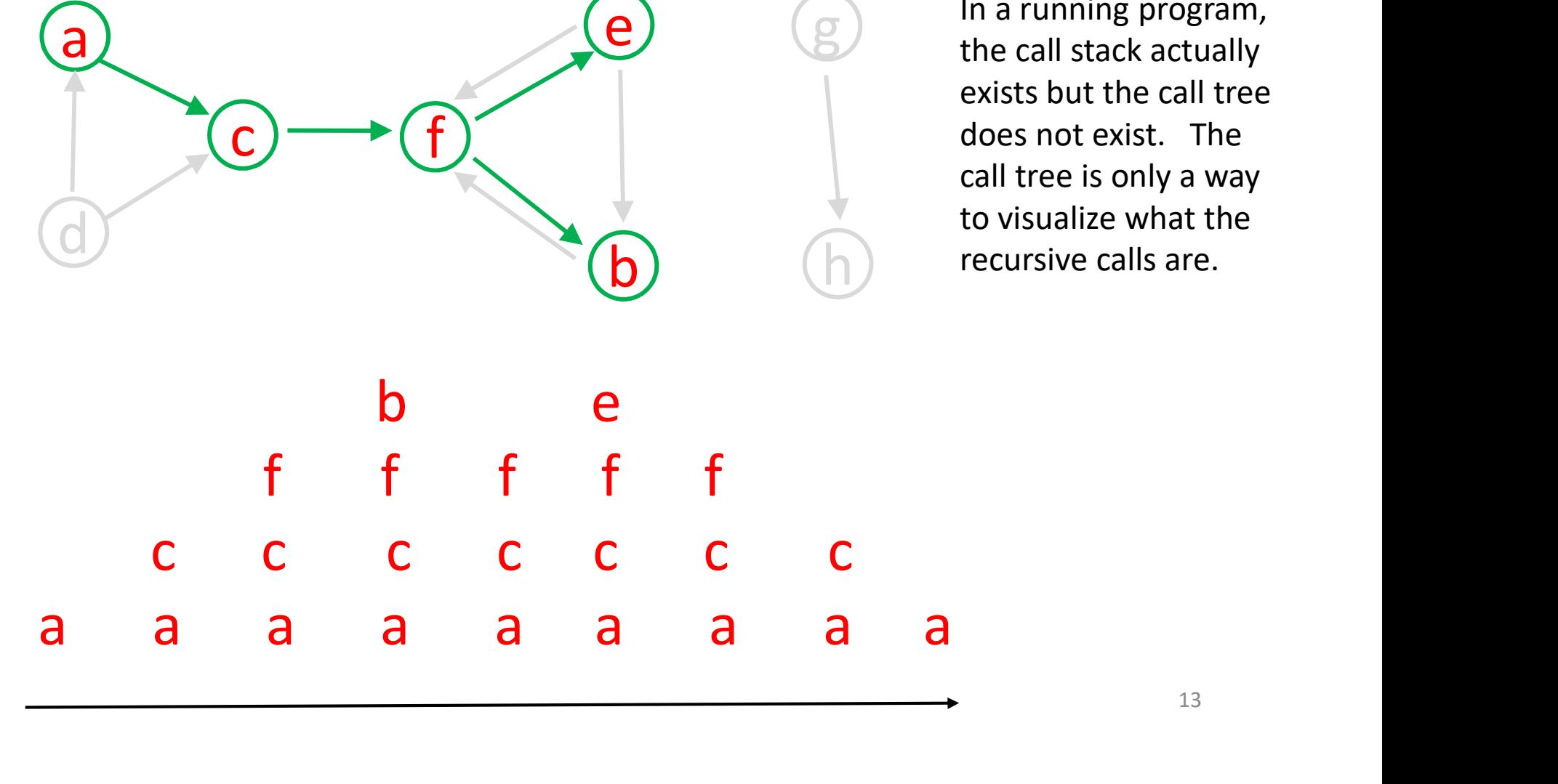

# Graph Connectivity

Unlike tree traversal for rooted tree, a graph traversal started from some arbitrary vertex does not necessarily reach all other vertices.

Knowing which vertices can be reached by a path from some starting vertex is itself an important problem. You Unlike tree traversal for rooted tree, a graph traversal<br>started from some arbitrary vertex does not necessarily<br>reach all other vertices.<br>Knowing which vertices can be reached by a path from<br>some starting vertex is itself COMP 251.

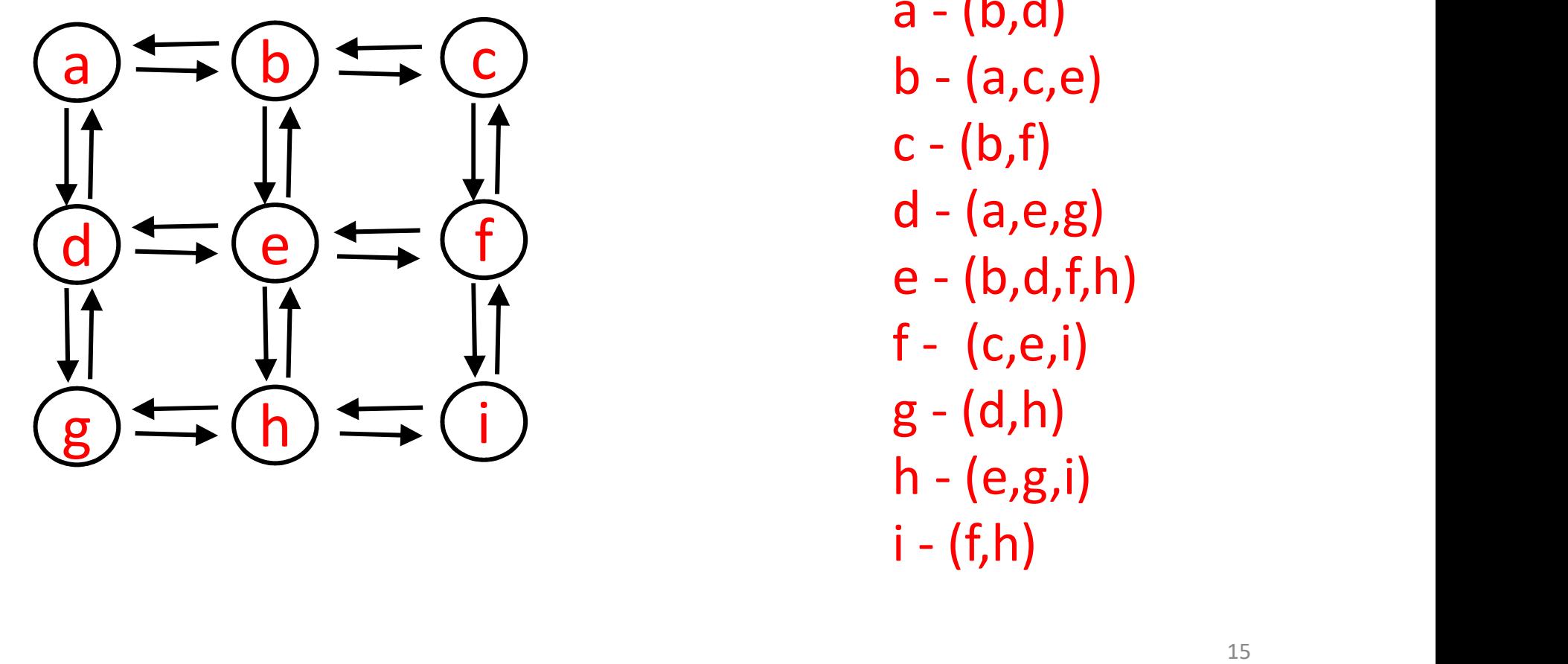

Adjacency List<br>a - (b,d)<br>b - (a,c,e)<br>c - (b,f) Adjacency List<br>a - (b,d)<br>b - (a,c,e)<br>c - (b,f)<br>d - (a,e,g) Adjacency List<br>a - (b,d)<br>b - (a,c,e)<br>c - (b,f)<br>d - (a,e,g)<br>e - (b,d,f,h) Adjacency List<br>a - (b,d)<br>b - (a,c,e)<br>c - (b,f)<br>d - (a,e,g)<br>e - (b,d,f,h)<br>f - (c,e,i) Adjacency List<br>a - (b,d)<br>b - (a,c,e)<br>c - (b,f)<br>d - (a,e,g)<br>e - (b,d,f,h)<br>f - (c,e,i)<br>g - (d,h) Adjacency List<br>a - (b,d)<br>b - (a,c,e)<br>c - (b,f)<br>d - (a,e,g)<br>e - (b,d,f,h)<br>f - (c,e,i)<br>g - (d,h)<br>h - (e,g,i) Adjacency List<br>
a - (b,d)<br>
b - (a,c,e)<br>
c - (b,f)<br>
d - (a,e,g)<br>
e - (b,d,f,h)<br>
f - (c,e,i)<br>
g - (d,h)<br>
h - (e,g,i)<br>
i - (f,h) a - (b,d)<br>b - (a,c,e)<br>c - (b,f)<br>d - (a,e,g)<br>e - (b,d,f,h)<br>f - (c,e,i)<br>g - (d,h)<br>h - (e,g,i)<br>i - (f,h) b - (a,c,e)<br>c - (b,f)<br>d - (a,e,g)<br>e - (b,d,f,h)<br>f - (c,e,i)<br>g - (d,h)<br>h - (e,g,i)<br>i - (f,h) Adjacency List

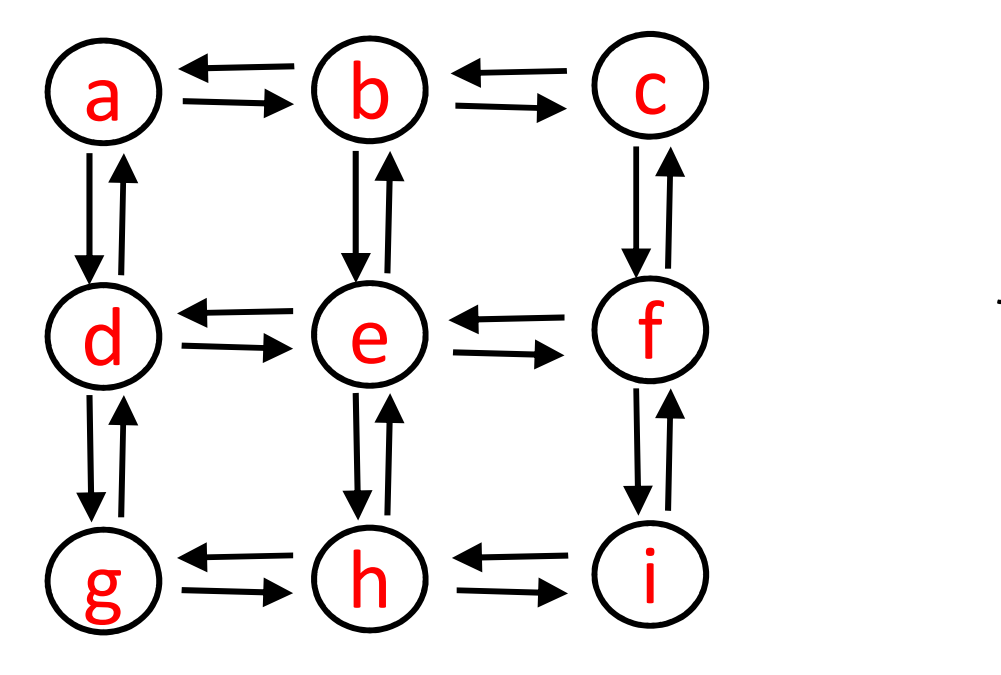

What is the call tree for depthFirst\_Graph(a) ?

(Do it in your head.)

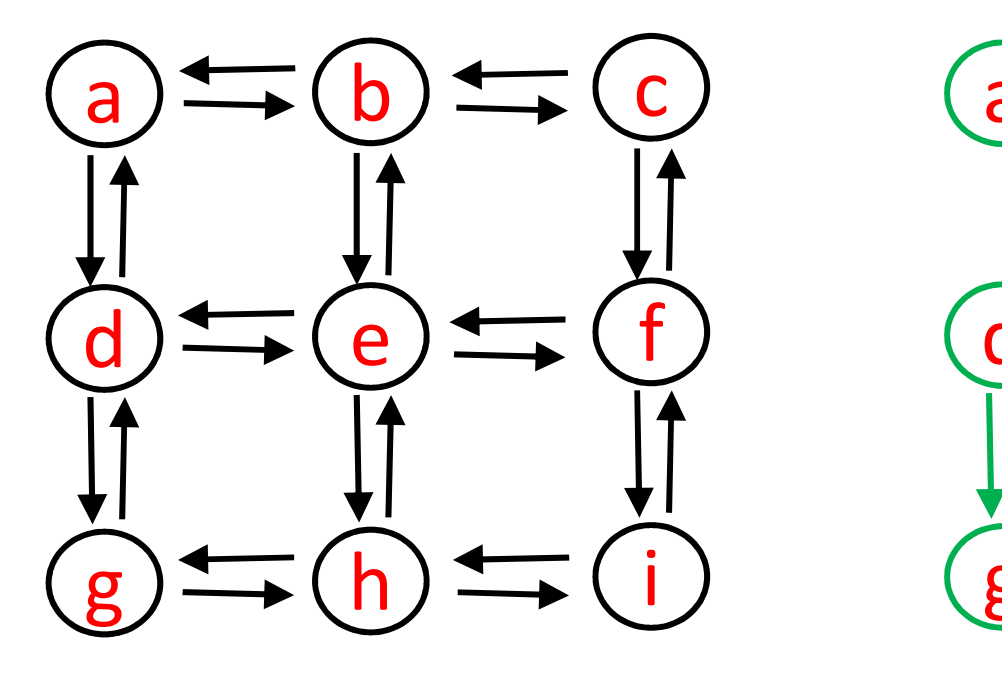

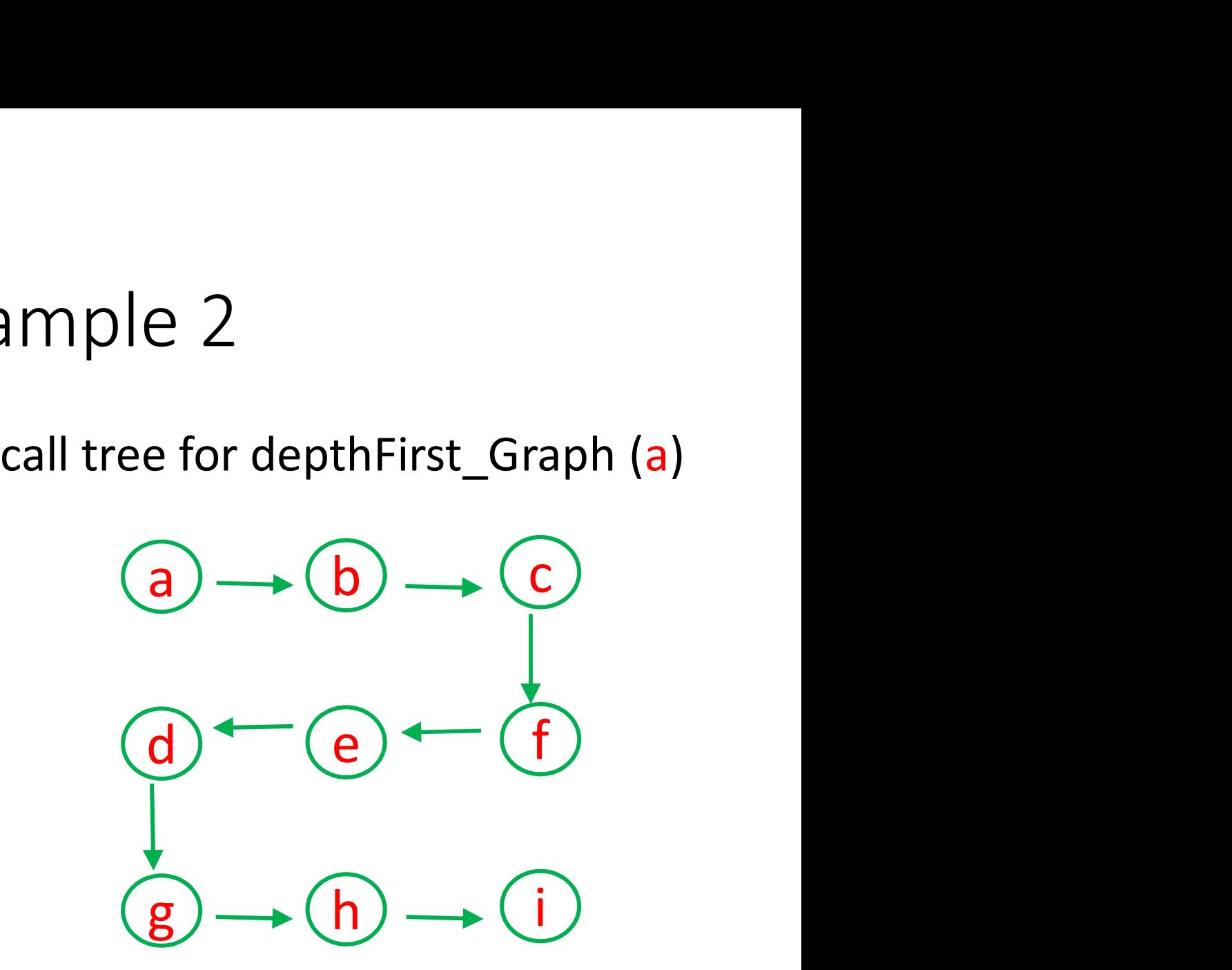

# Heads up -- Initialization

```
depthfirstWithReset(v){
    for each vertex w in graph \frac{1}{2} reset vertices
           Heads up -- Initializati<br>
irstWithReset(v){<br>
each vertex w in graph // reset verti<br>
w.visited = false<br>
thfirst_Graph (v){
    depthfirst_Graph (v){
}
```

```
depthfirst_Graph(v){ // helper method
      pthfirstWithReset(v){<br>for each vertex w in graph // reset<br>w.visited = false<br>depthfirst_Graph (v){<br>pthfirst_Graph(v){ // helper method<br>w.visited = true<br>for each w such that (v,w) is in E<br>if ! (w.visited)
     for each w such that (v, w) is in E
           if ! (w.visited)
             depthfirst Graph(w)
}
```

```
Heads up – Initialization (Java)
```

```
class Graph<T> {
     HashMap< String, Vertex<T> > vertexMap;
    class Vertex<T> {
            ArrayList<Vertex> adjList; 
             T element;
             Heads up — Initialization (Java)<br>
Fraph<T> {<br>
bMap< String, Vertex<T> > vertexMap;<br>
s Vertex<T> {<br>
ArrayList<Vertex> adjList;<br>
T element;<br>
boolean visited;<br>
id resetVisited() {
       } 
                          vertex Map;<br>
vertex T> {<br>
ex<T> {<br>
List<Vertex> adjList;<br>
element;<br>
an visited;<br>
etVisited() {<br>
( Vertex T> v : vertex Map values() ){<br>
v.visited = false;<br>
v.visited = false;<br>
plementation of pseudocode on previous slide
```

```
void resetVisited() {
   for ( Vertex<T> v : vertexMap.values() ){
 }
```
// Implementation of pseudocode on previous slide

}

# ASIDE: Graph Traversal Example A3 part 2 ASIDE: Graph Traversal Example<br>A3 part 2<br>Recursive depth first graph traversal and visiting can have<br>many forms, e.g.<br>solveMazeUtil(char maze[][], boolean found, int x, int y) {<br>if (solveMazeUtil(maze, found, x + 1, y)) {

Recursive depth first graph traversal and visiting can have many forms, e.g.

```
: 
                if (solveMazeUtil(maze, found, x + 1, y)) {
                                       A3 part 2<br>
edepth first graph traversal and visiting cannot expand the set of the set of the set of the set of the set of the set of the set of the set of the set of the set of the set of the set of the set of the set of 
                 \begin{array}{l} \hspace{25mm} \text{A3 part 2} \\ \text{unisive depth first graph traversal and visiting can have} \\ \text{by forms, e.g.} \\ \text{eMaxeUtil(char maxe[][], boolean found, int x, int y) {} \\ \hspace{25mm} \vdots \\ \hspace{25mm} \text{if (solveMaxeUtil(maxe, found, x + 1, y)) {} \\ \hspace{25mm} \text{return true;} \\ \text{return true;} \\ \text{else if (solveMaxeUtil(maxe, found, x, y + 1)) {} \\ \hspace{25mm} \text{return true;} \\ \end{array}example in the pair of the set of the set of the set of the set of the set of the set of the set of the set of the set of the set of the set of the set of the set of the set of the set of the set of the set of the set of 
                 ursive depth first graph traversal and visiting can have<br>ny forms, e.g.<br>eMazeUtil(char maze[][], boolean found, int x, int y) {<br>:<br>if (solveMazeUtil(maze, found, x + 1, y)) {<br>return true;<br>} else if (solveMazeUtil(maze, foun
                                       ms, e.g.<br>Util(char maze[][], boolean found, int x<br>olveMazeUtil(maze, found, x + 1, y)) {<br>return true;<br>e if (solveMazeUtil(maze, found, x - 1, }<br>return true;<br>e if (solveMazeUtil(maze, found, x, y + }<br>return true;<br>e if (solv
                 profiles in the maze<br>
eMazeUtil(char maze[][], boolean found, int x, int y) {<br>
:<br>
if (solveMazeUtil(maze, found, x + 1, y)) {<br>
return true;<br>
} else if (solveMazeUtil(maze, found, x - 1, y)) {<br>
return true;<br>
} else if (solv
                                       Util(char maze[][], boolean found, int x<br>olveMazeUtil(maze, found, x + 1, y)) {<br>return true;<br>e if (solveMazeUtil(maze, found, x - 1, y<br>return true;<br>e if (solveMazeUtil(maze, found, x, y + y<br>return true;<br>e if (solveMazeUtil
                } else { // backtrack
                                           :<br>• experimental control of the set of the set of the set of the set of the set of the set of the set of the set<br>
• experimental control of the set of the set of the set of the set of the set of the set of the set of the s
}
```
# Today

- Recursive graph traversal
	- depth first
- Non-recursive graph traversal
	- depth first (using stack)
	- breadth first (using queue)

#### Recall: depth first tree traversal (non-recursive, using stack)

```
treeTraversalUsingStack(root){
  initialize empty stack s
  s.push(root)
  while s is not empty { 
     cur = s.pop()visit cur 
     for each child of cur
         s.push(child)
   }
```
}

# Slight variation on depth first tree traversal (using stack)

```
treeTraversalUsingStack(root){
   visit root \sqrt{ } visit before push
   initialize empty stack s
   s.push(root)
   while s is not empty {
     cur = s.pop()for each child of cur
         visit child \frac{1}{2} visit at 'same time' as push
         s.push(child)
   }
}
```
23 We are still visiting each node before its children (but visit order is different).

# Depth first graph traversal (using stack)

```
graphTraversalUsingStack( v ){
  visit v \frac{1}{1} this can be done after push below
  initialize empty stack s
  s.push(v) 
 while (s is not empty) {
    u = s.pop()for each w in u.adjList{ // new part
      if (!w.visited){ 
        visit w \frac{1}{1} these two instruction can be done
        s.push(w) // in either order ('same time')
      }
    }
  }
}
             Updated after lecture: 
                see Exercises 12 (graphs) Question 6.
```
a

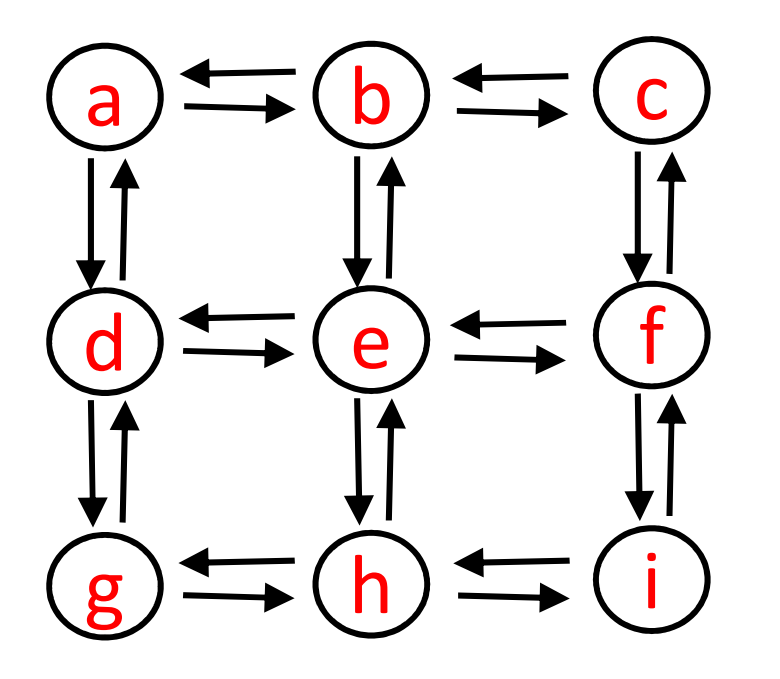

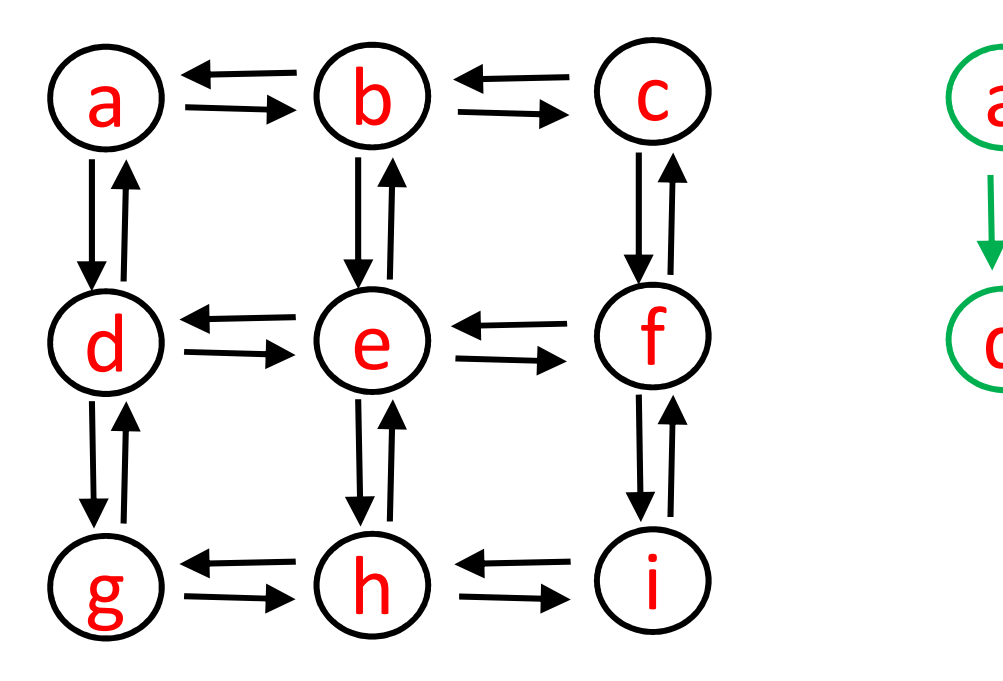

d rooted tree, but it is not  $a) \rightarrow (b)$ The traversal defines a a "call tree". (The algorithm is not recursive.)

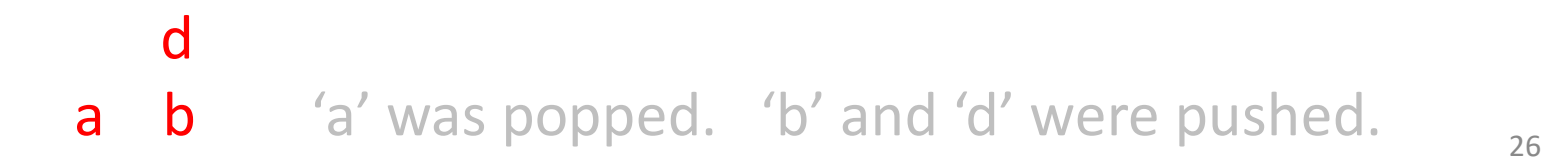

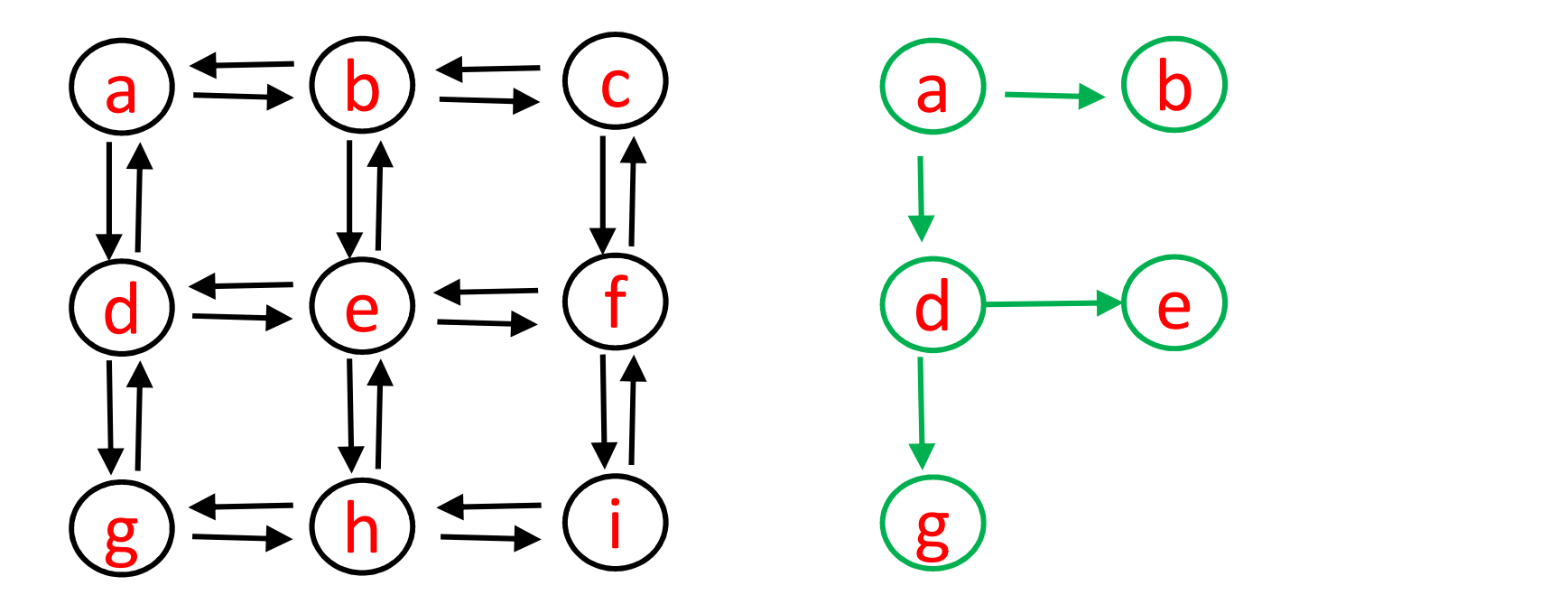

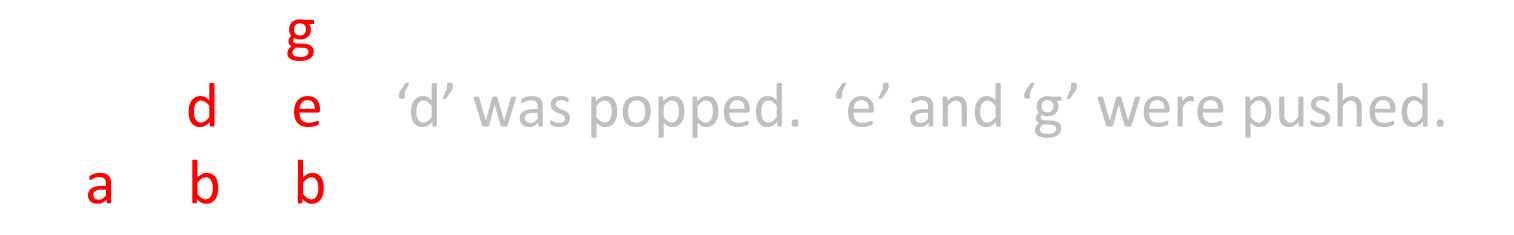

27

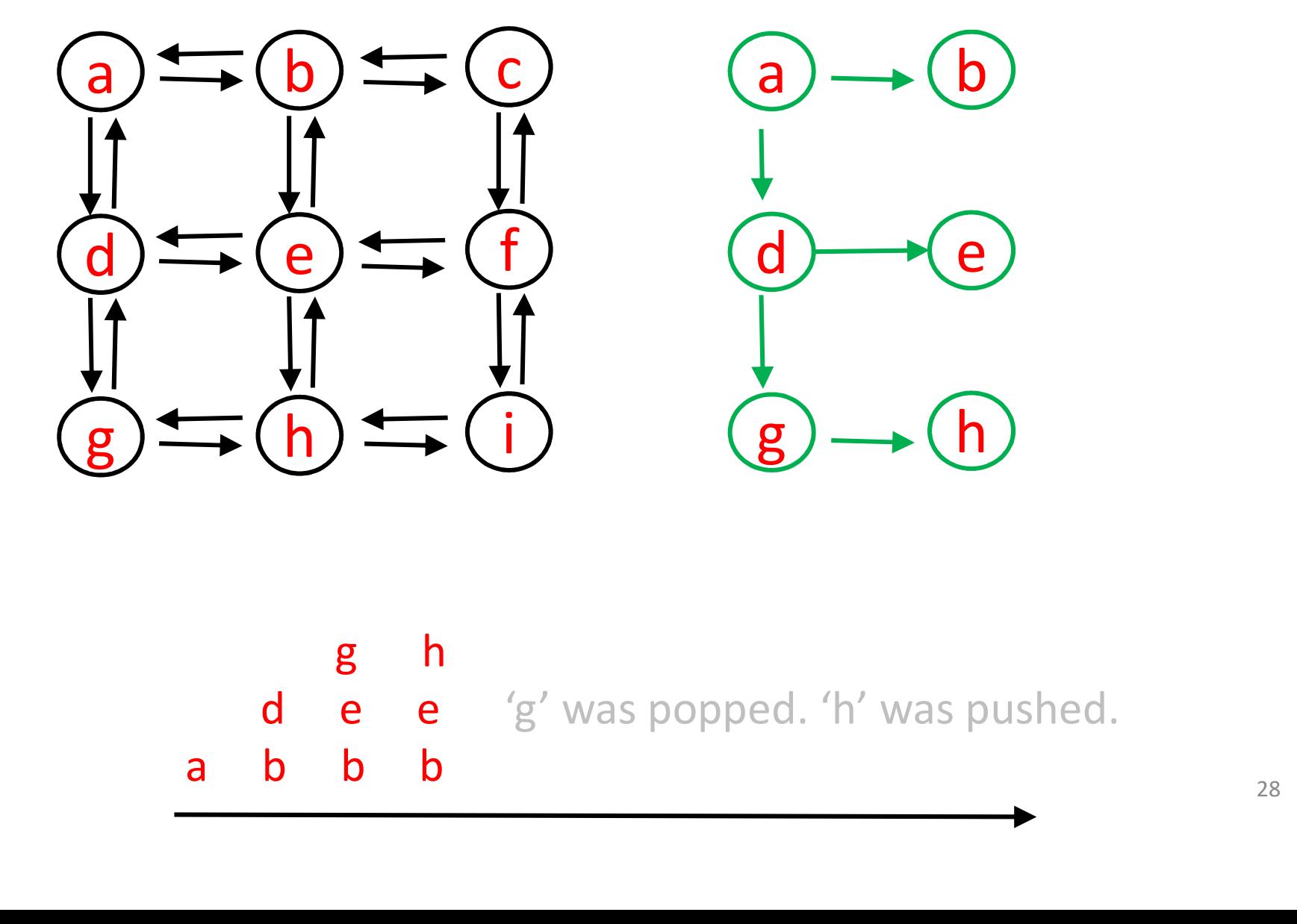

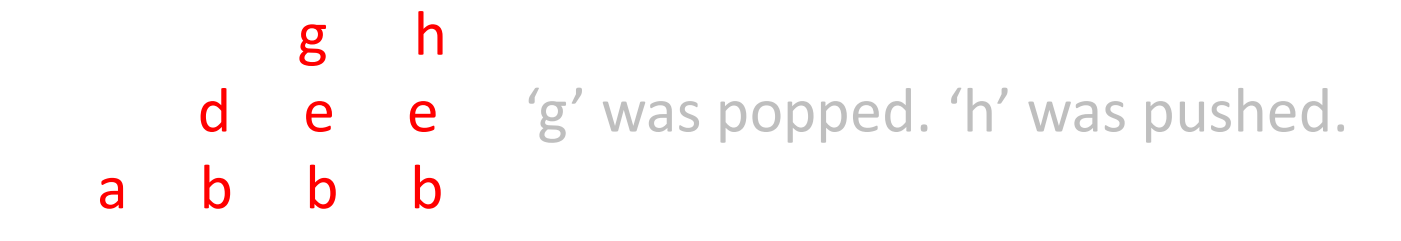

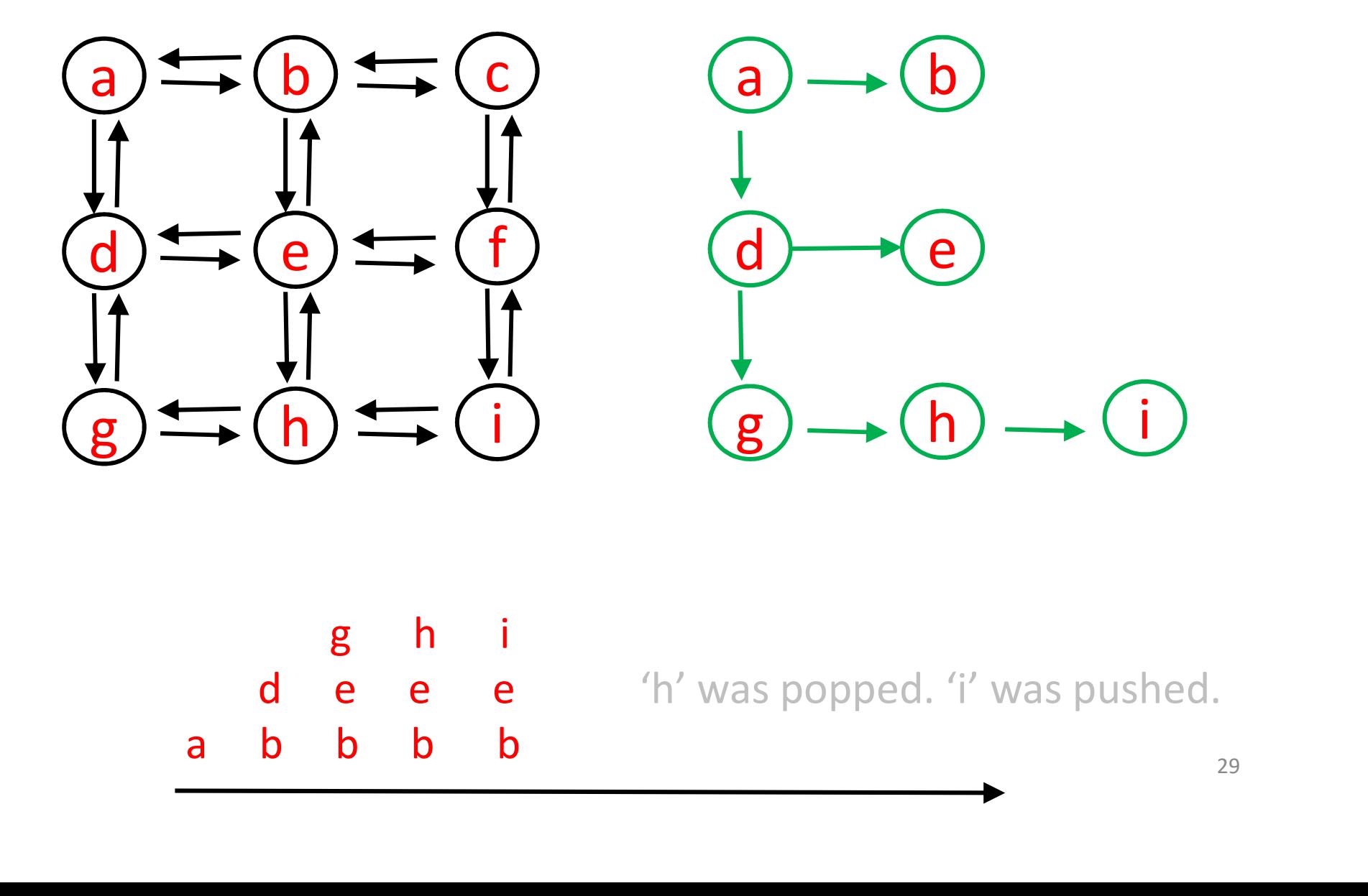

g h i

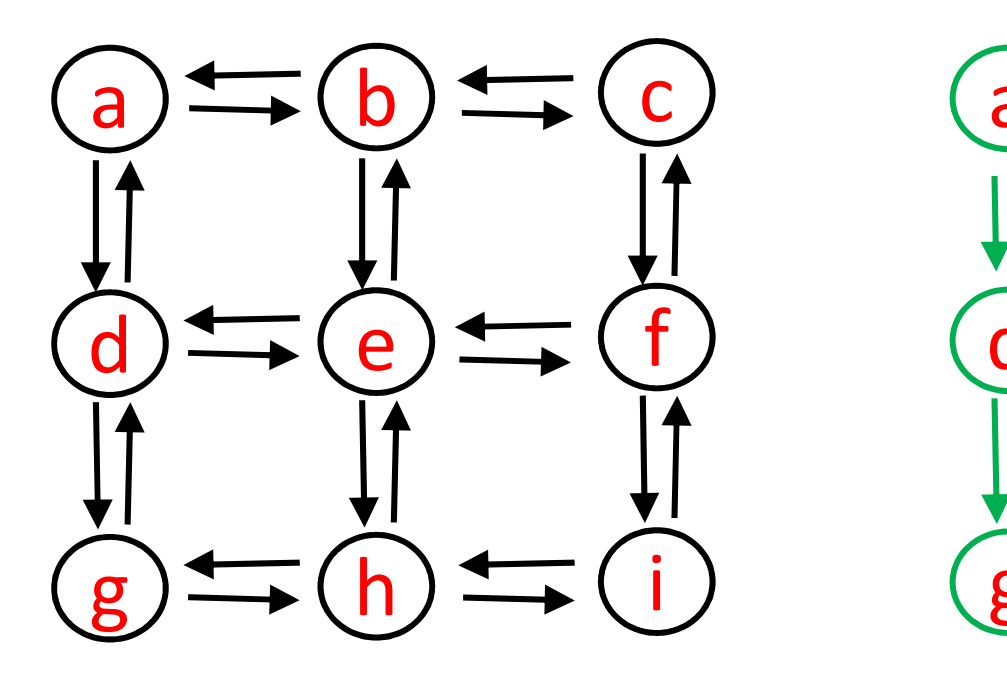

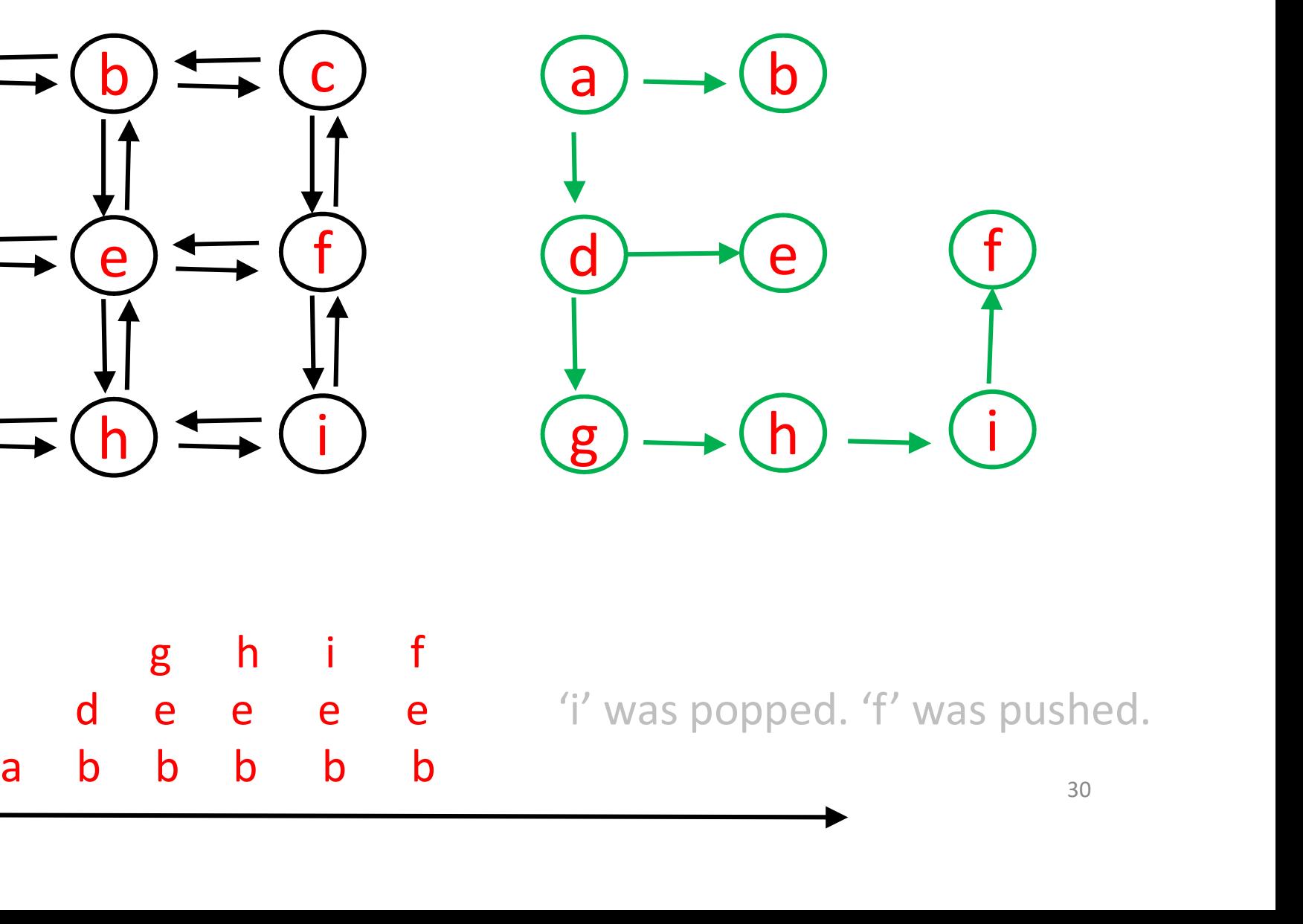

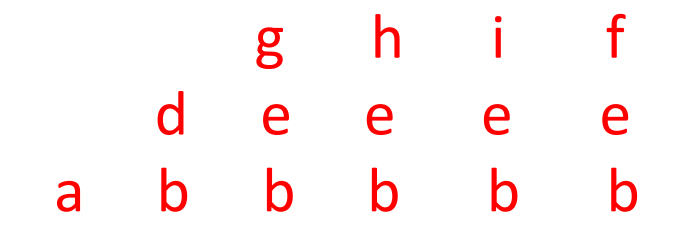

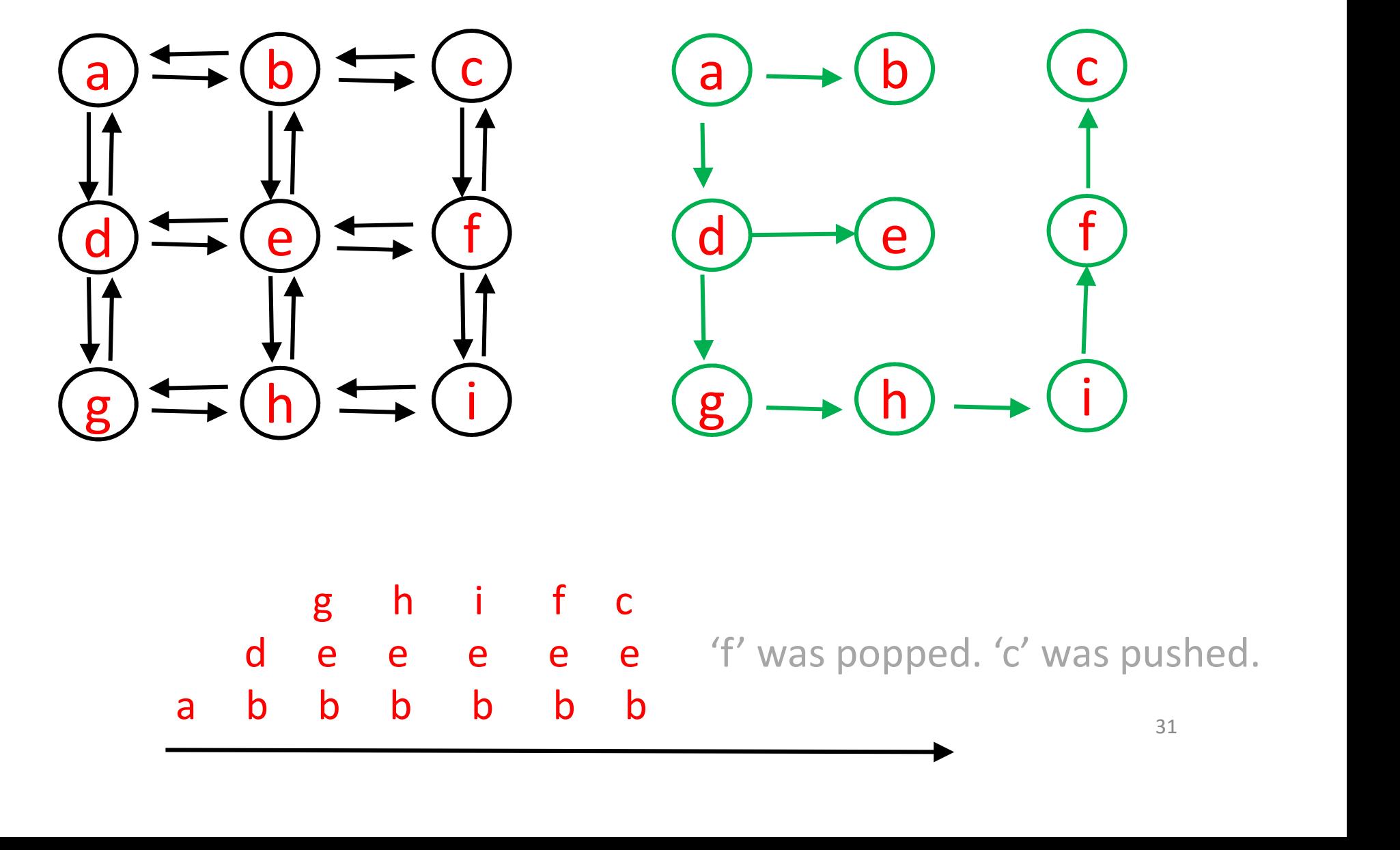

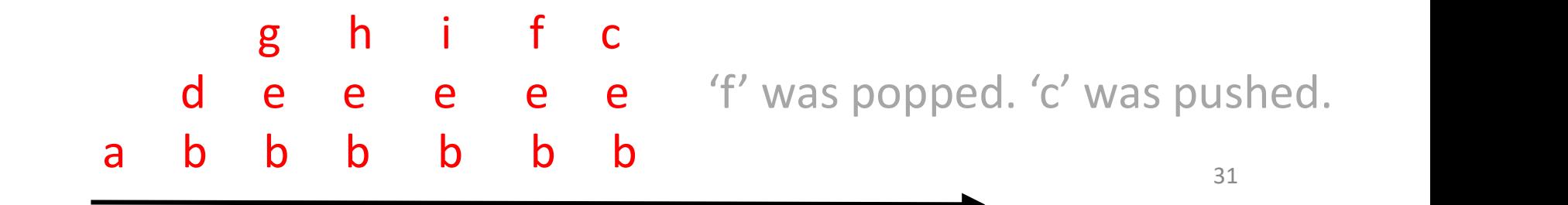

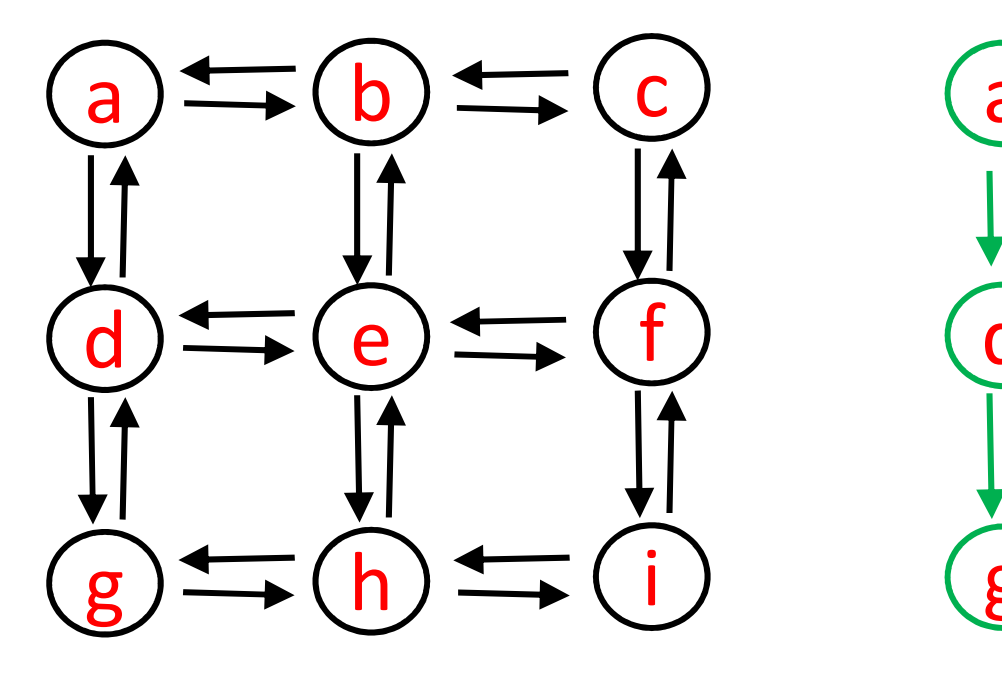

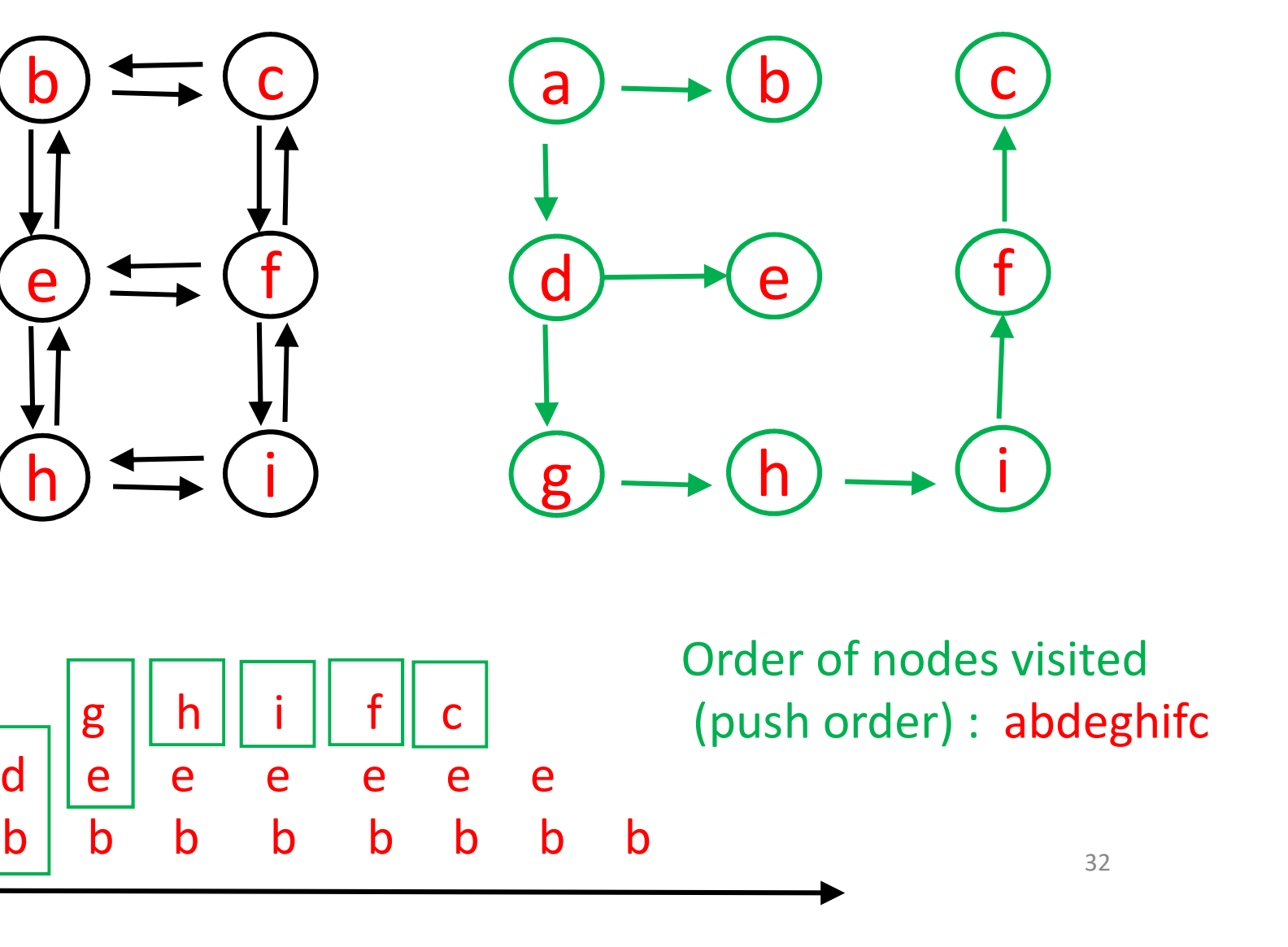

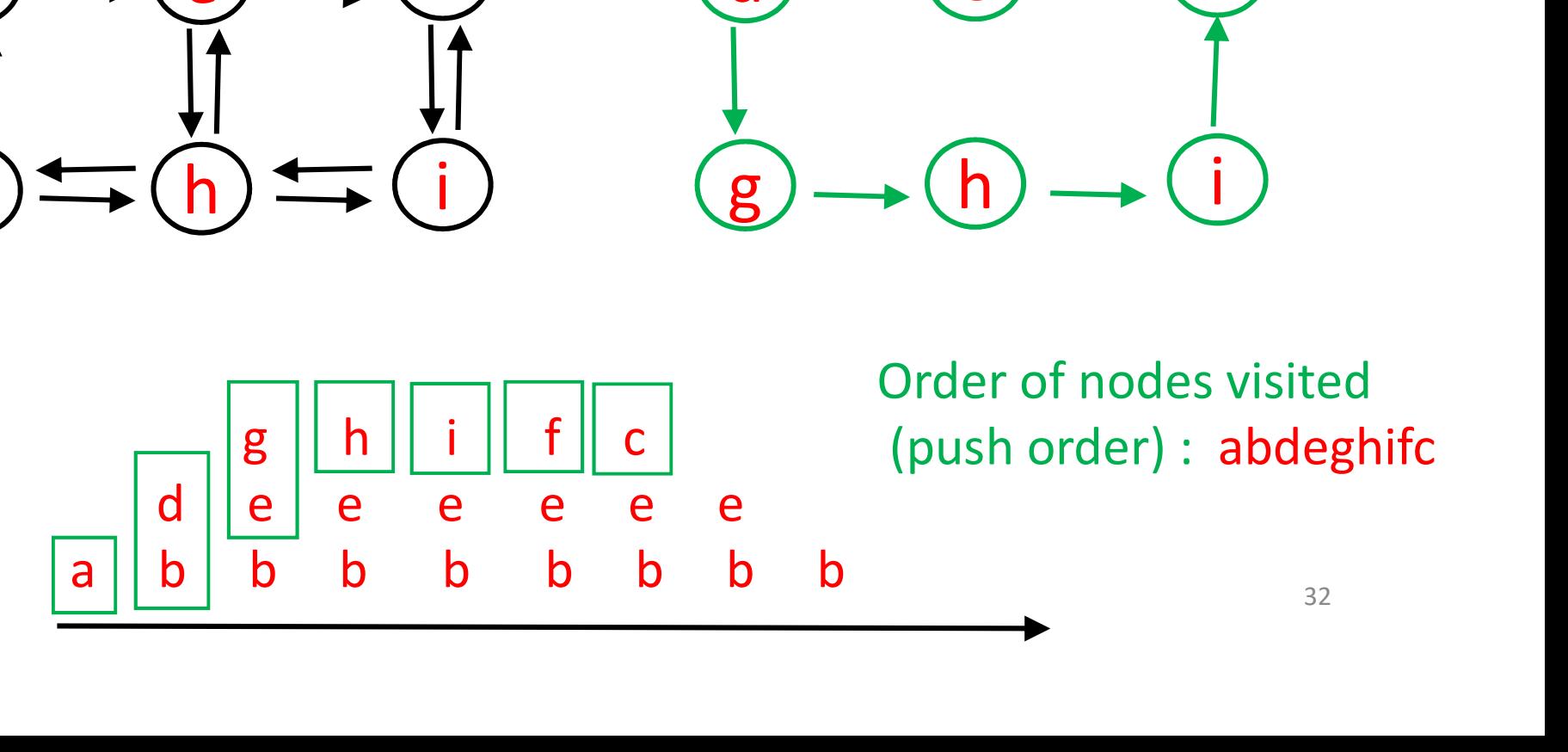

Order of nodes visited (push order) : abdeghifc

# Recall: breadth first tree traversal

for each level i visit all nodes at level i

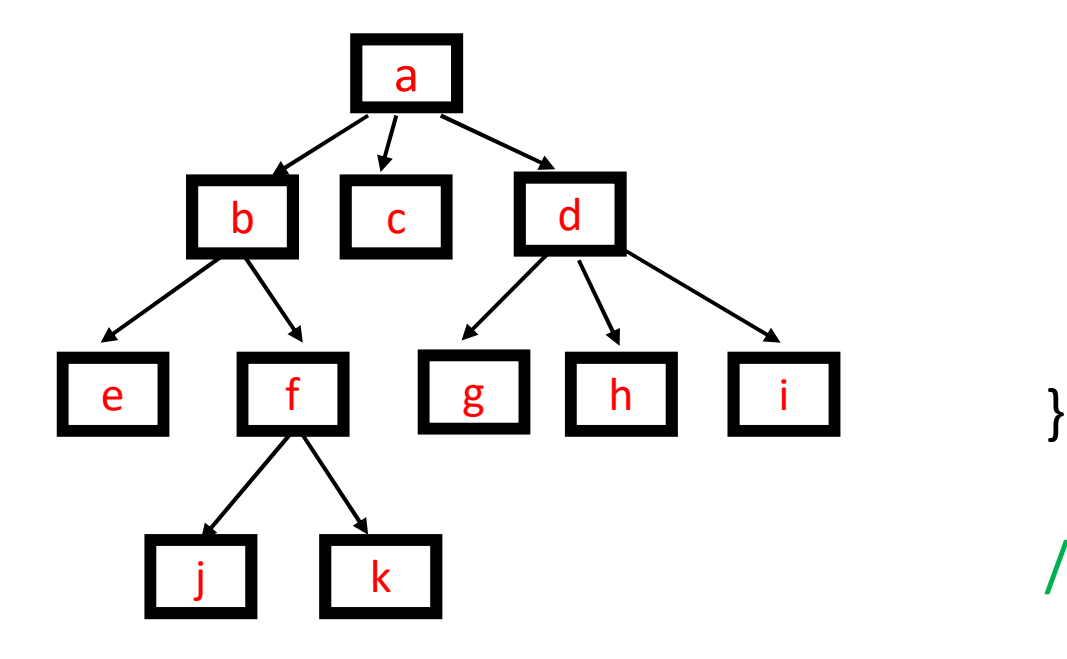

treeTraversalUsingQueue(root){ initialize empty queue q q.enqueue(root) while q is not empty { cur = q.dequeue() visit cur for each child of cur q.enqueue(child) } }

// visit after dequeue

# Breadth first graph traversal

```
graphTraversalUsingQueue(v){
```
}

```
visit v
initialize empty queue q
q.enqueue(v)
while (q is not empty) {
 u = q.dequeue()
 for each w in u.adjList{
   if (!w.visited){ 
      visit w // visit at 'same time' as enqueue
      q.enqueue(w)
    }
  }
}
```
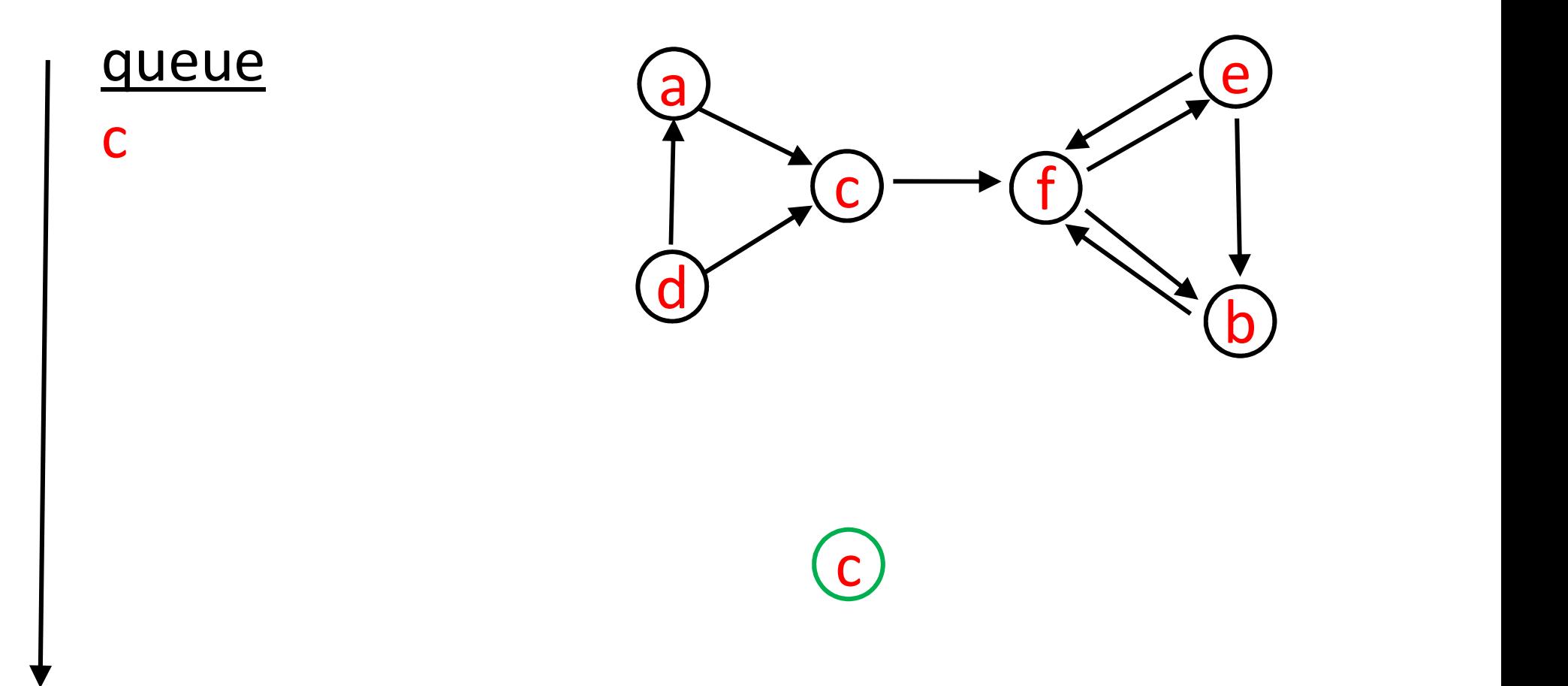

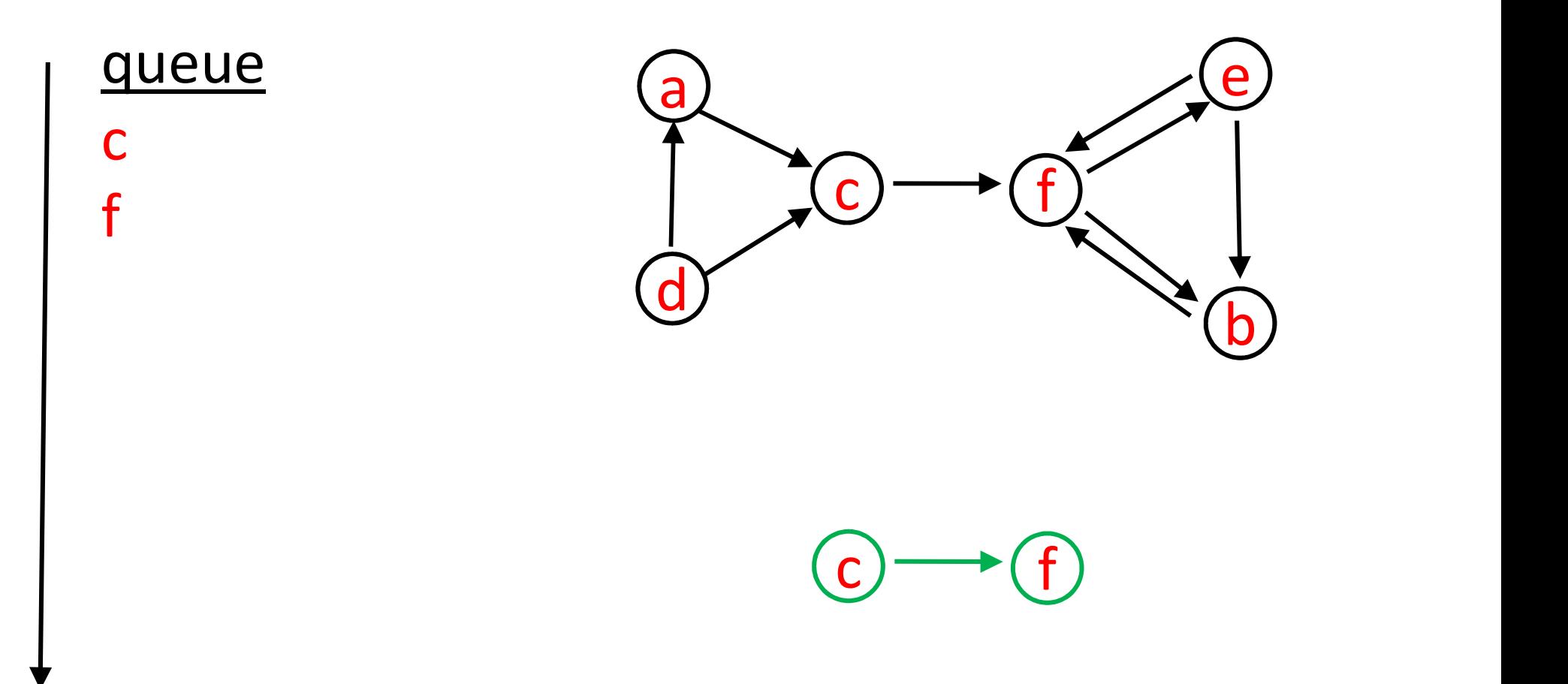

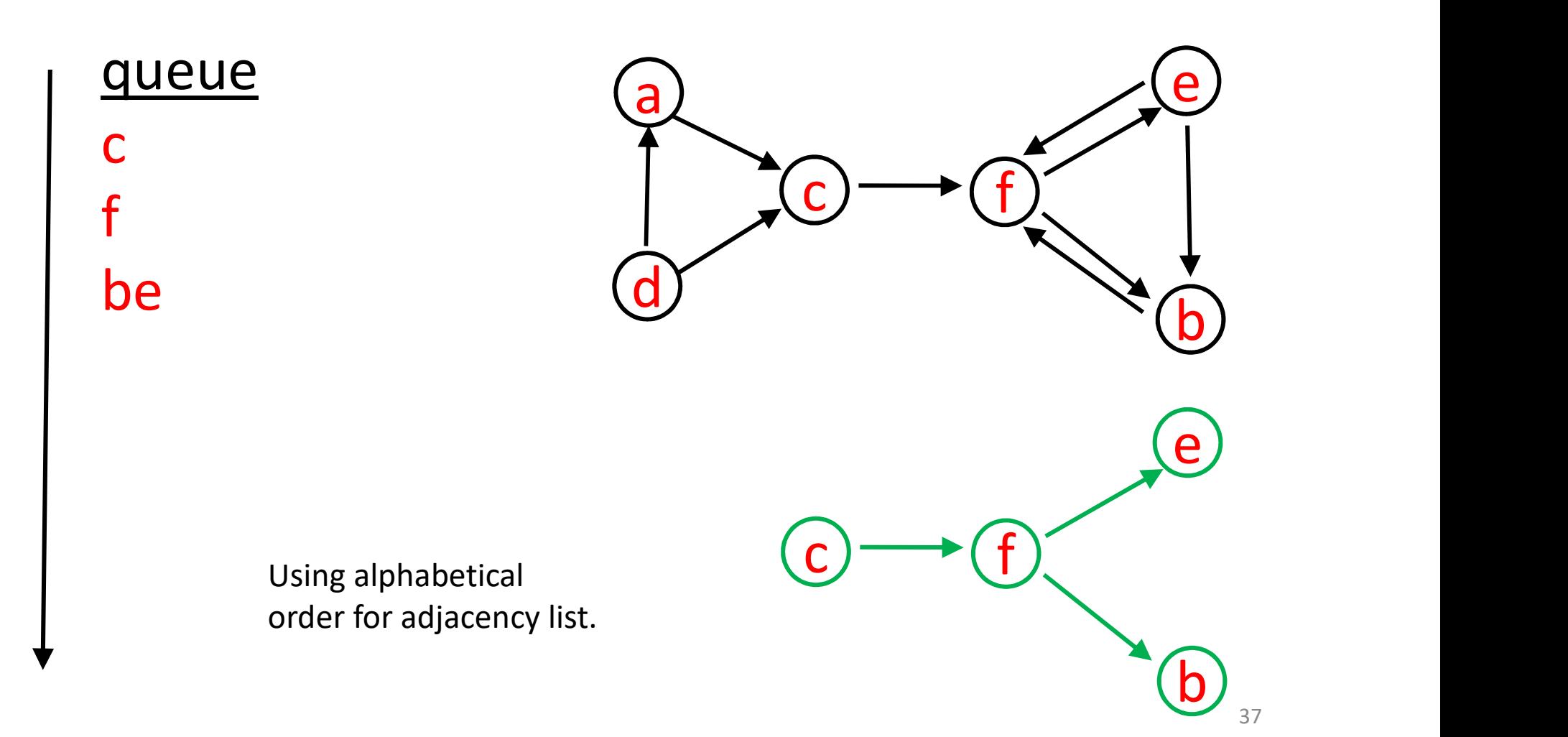

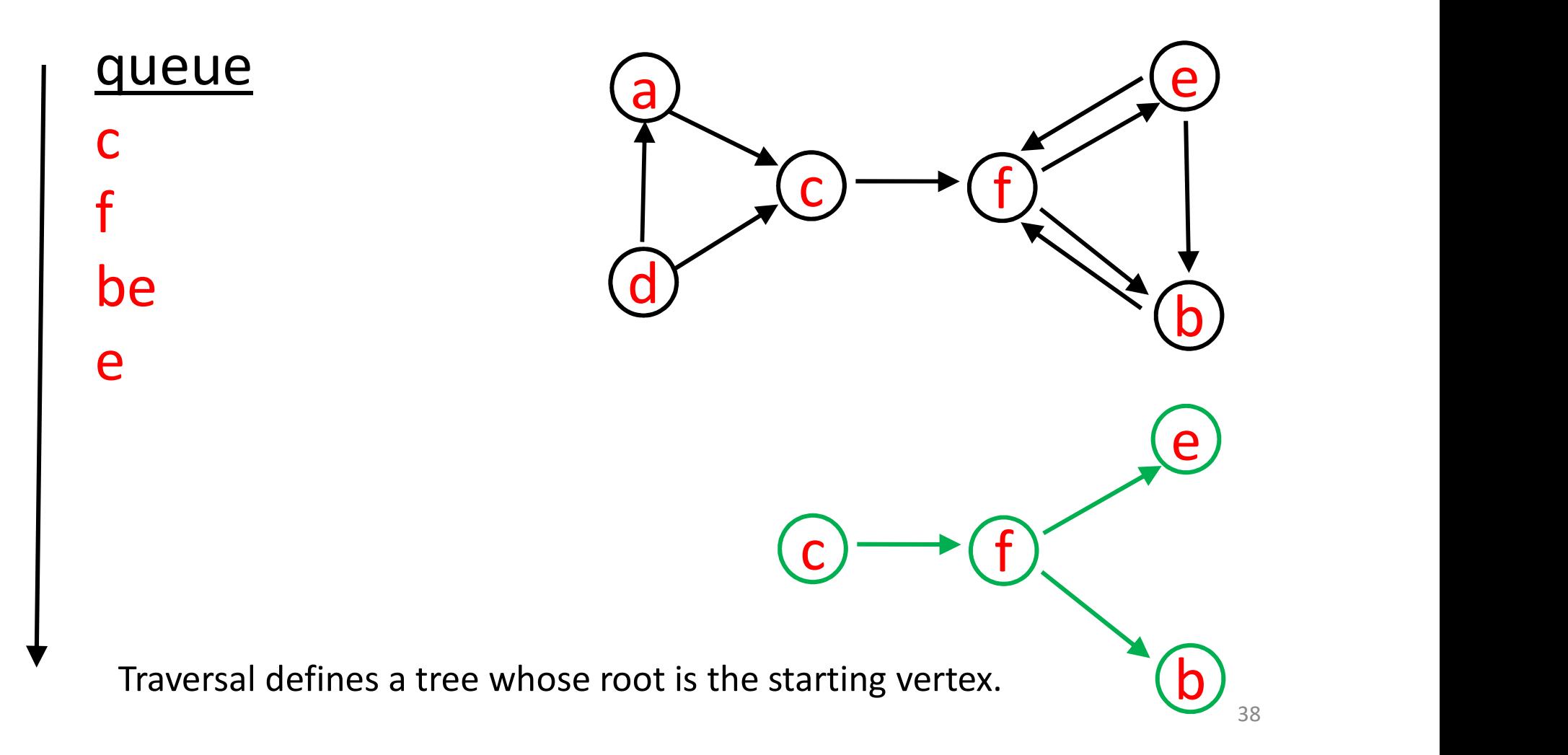

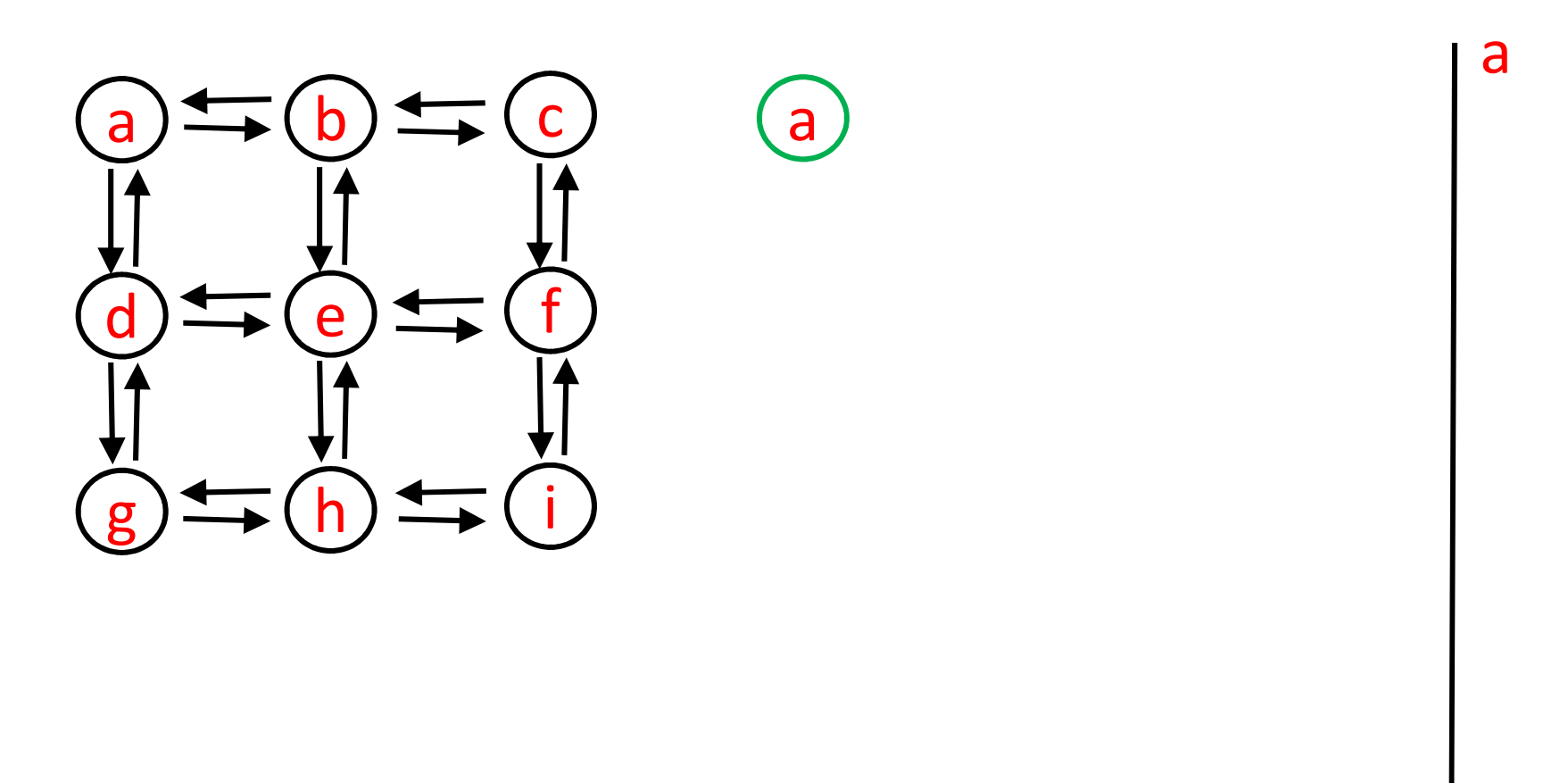

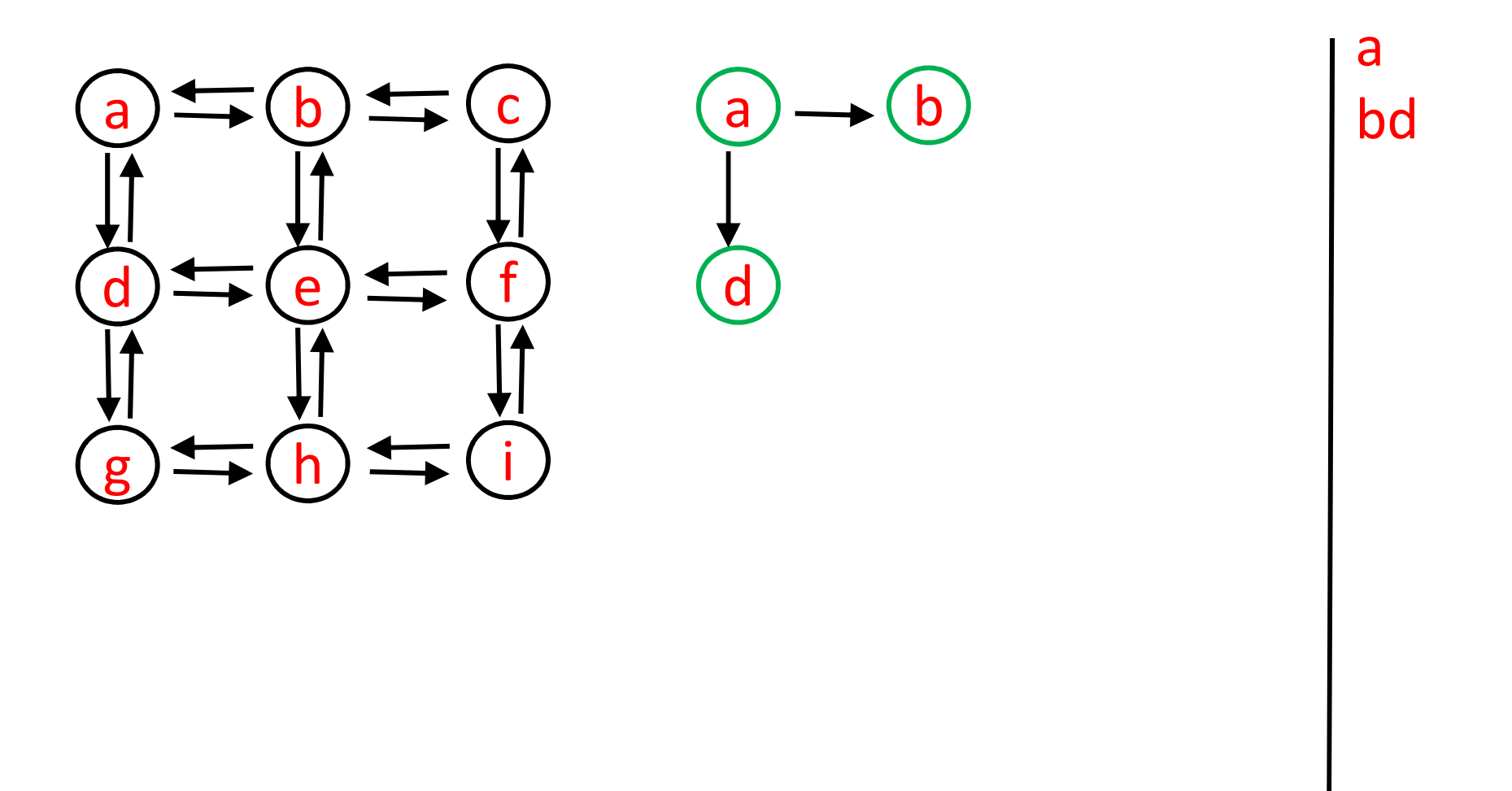

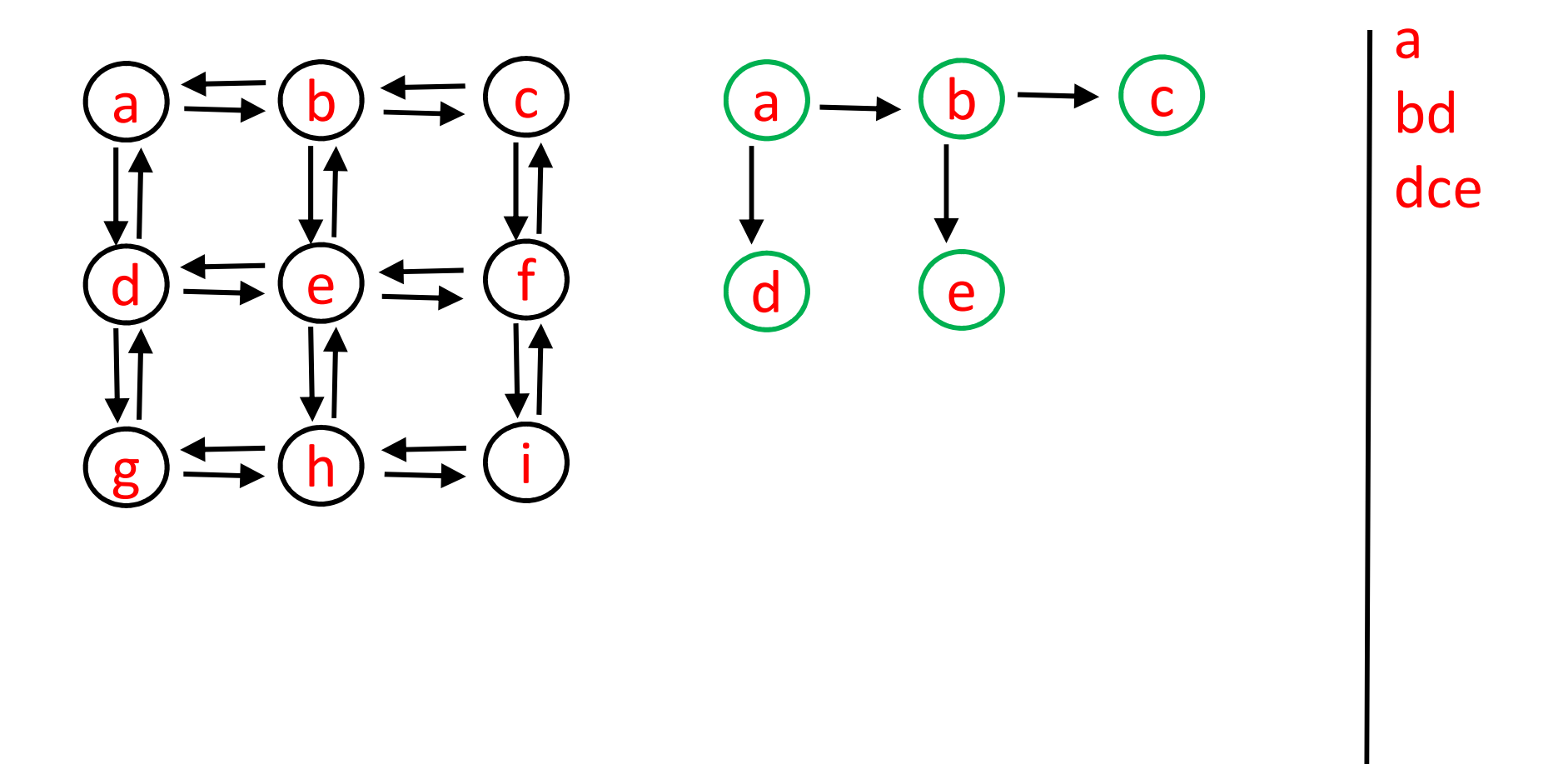

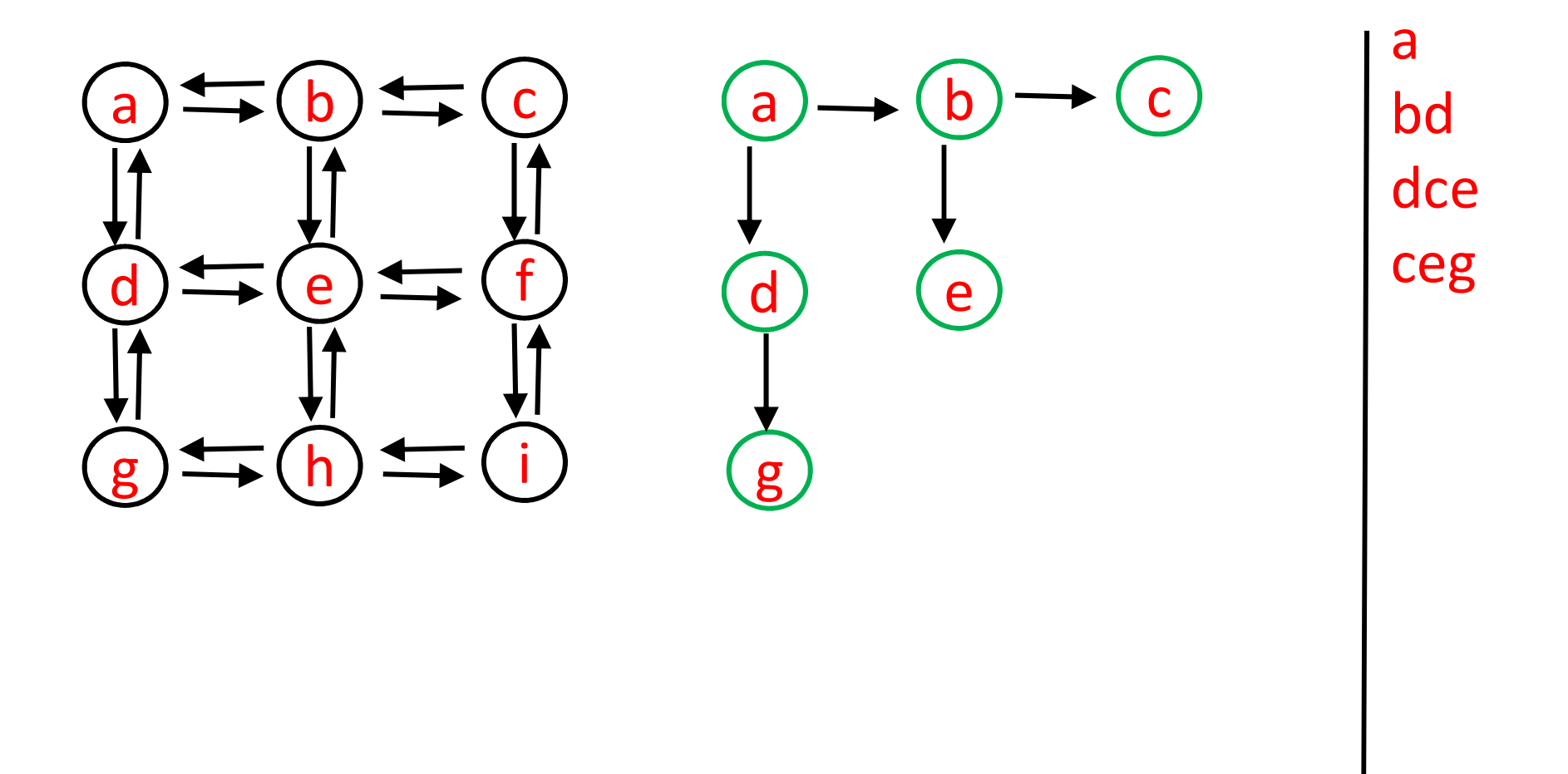

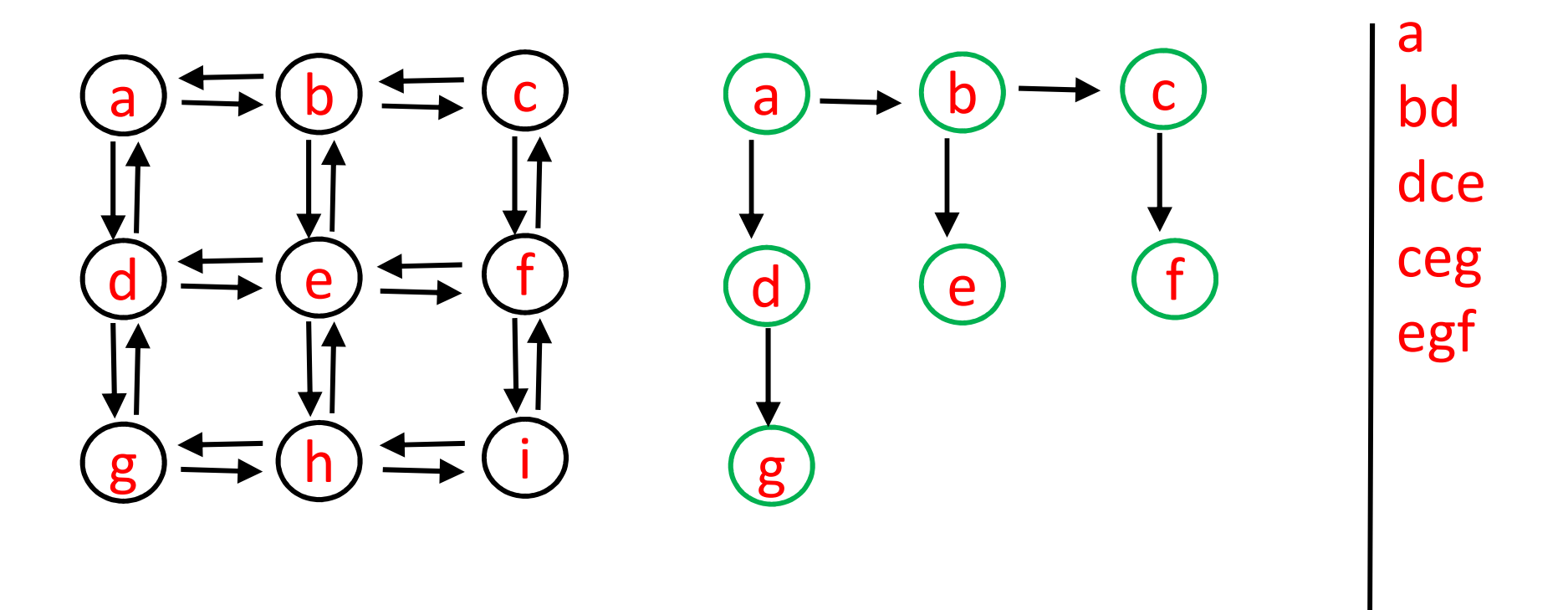

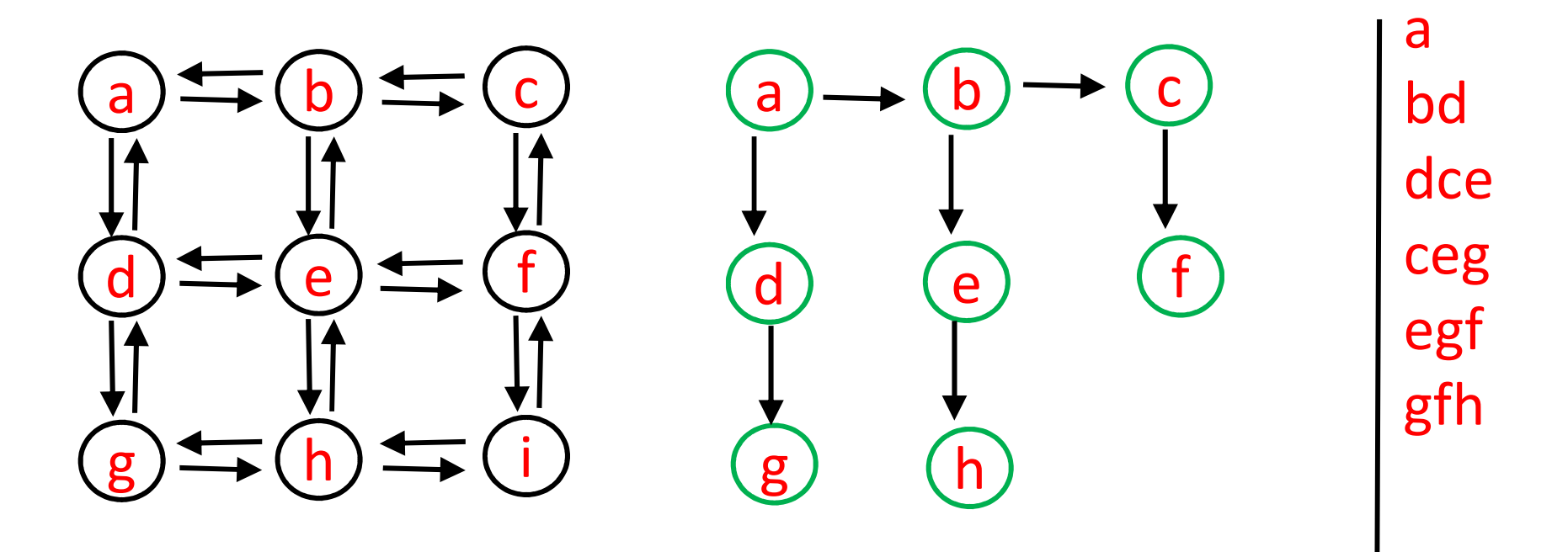

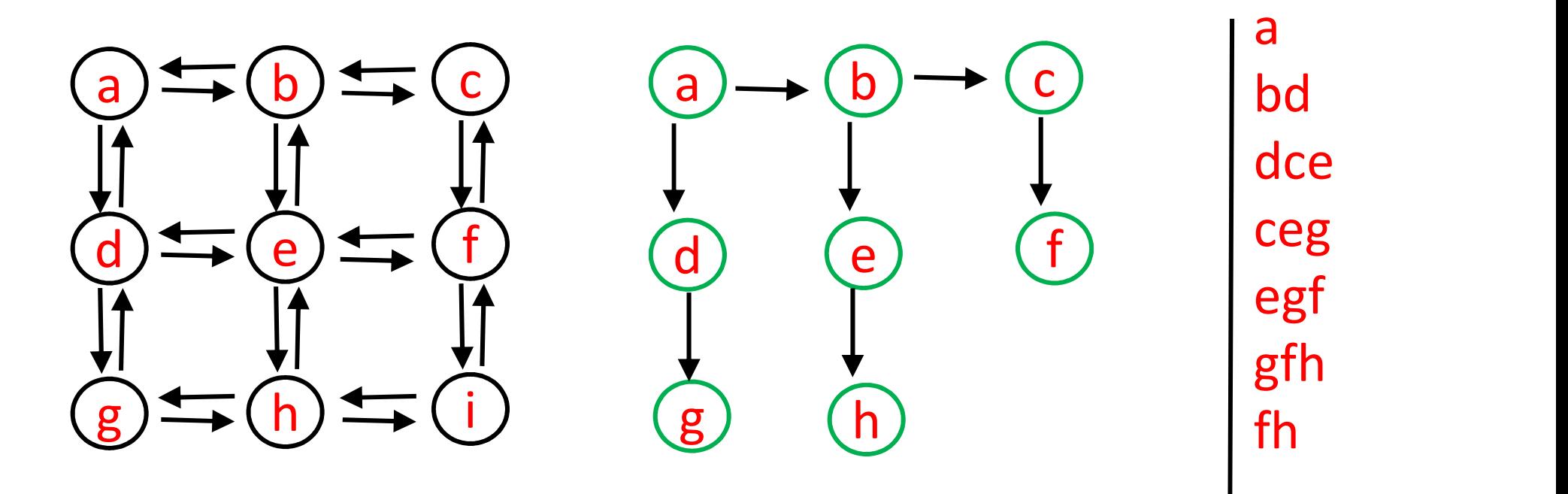

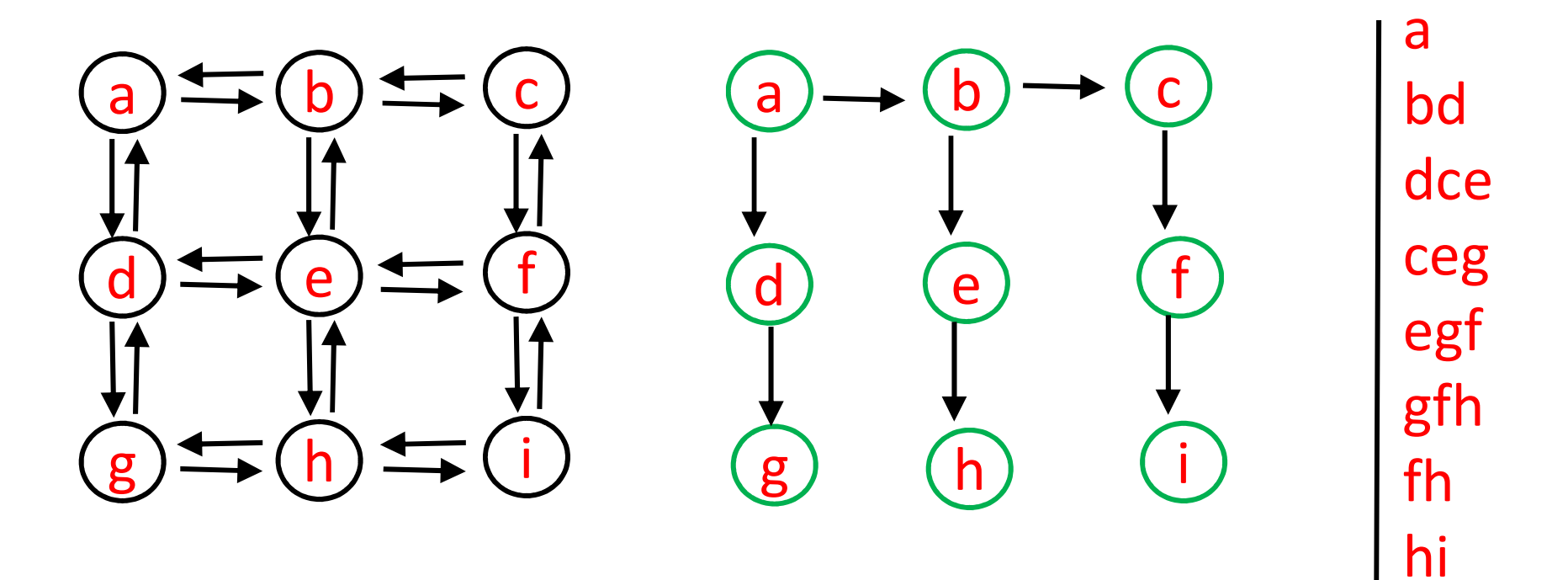

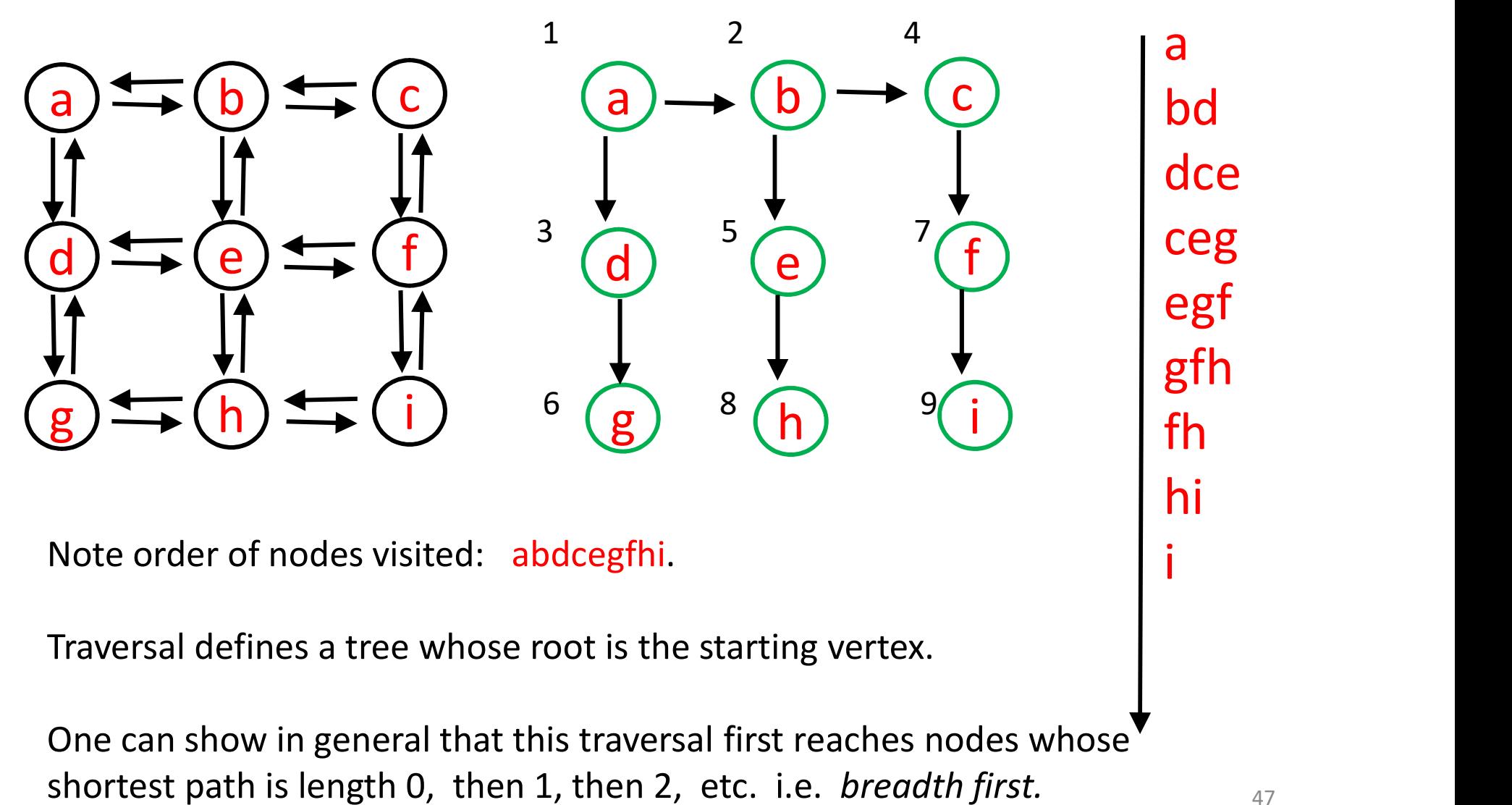

# Coming up…

#### Lectures

Wed & Fri, March 30 & April 1 recurrences

Mon, Wed, Fri : April 4, 6, 8 big O, ...

#### Assessments

Quiz 5 is in Mon. April 4

Assignment 4 due Wed. April 6.

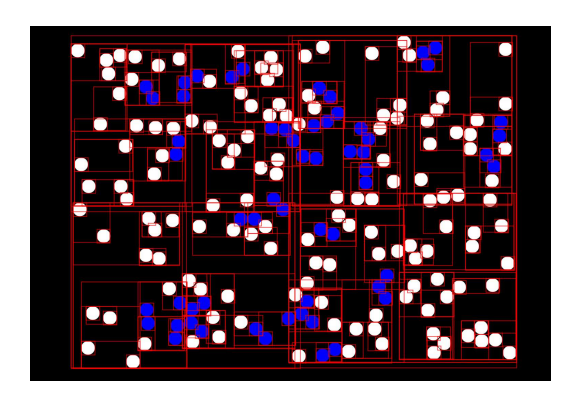